IDENTIFICATION Ono's-.OI-noct

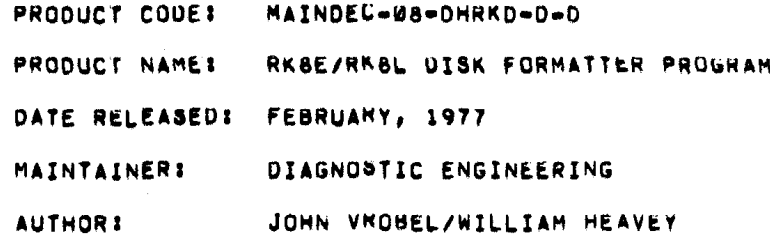

THE INFORMATION IN THIS DOCUMENT IS SUBJECT TO CHANGE WITHOUT NOTICE AND SHOULD NOT BE CONSTRUED A3 <sup>A</sup> CUMMITMENT 8V DIGITAL EUUIPMENT CORPORATION. DIGITAL EQUIPMENT CORPORATION ASSUMES NO RESPONSIBILITY FOR ANY ERRORS THAT MAY APPEAR IN THIa DOCUMENT.

THE SOFTWARE DESCRIBED IN THIS DOCUMENT IS FURNISHED UNDER <sup>A</sup> LICENSE AND MAY ONLY BE USED OR COPIED IN ACCORDANCE WITH THE TERMS OF SUCH LICENSE.

DIGITAL EQUIPMENT CORPORATION ASSUMES NO RESPONSIBILITY FOR THE USE OR RELIABILITY OF ITS SOFIWARE ON EQUIPMENT THAT IS NOT SUPPLIED BY DIGITAL.

COPYRIGHT (C) 1972, 19/6,1977 BY DIGITAL EQUIPMENT CORPORATION

 $\label{eq:2.1} \frac{1}{\sqrt{2}}\left(\frac{1}{\sqrt{2}}\right)^{2} \left(\frac{1}{\sqrt{2}}\right)^{2} \left(\frac{1}{\sqrt{2}}\right)^{2} \left(\frac{1}{\sqrt{2}}\right)^{2} \left(\frac{1}{\sqrt{2}}\right)^{2} \left(\frac{1}{\sqrt{2}}\right)^{2} \left(\frac{1}{\sqrt{2}}\right)^{2} \left(\frac{1}{\sqrt{2}}\right)^{2} \left(\frac{1}{\sqrt{2}}\right)^{2} \left(\frac{1}{\sqrt{2}}\right)^{2} \left(\frac{1}{\sqrt{2}}\right)^{2} \left(\$ 

TABLE OF CONTENTS

- $\mathbf{1}_{\bullet}$ ABSTRACT
- $2.$ RESTRICTIONS
- $2.1$ HARDHARE
- $2, 2$ PROGRAM STORAGE
- $\mathbf{3}_{\bullet}$ PRELIMINARY PROGRAMS
- $4.1$ OPERATOR AND/OR PROGRAM ACTION
- $4.1$ STANDARD TEST PROCEDURE
- $4.2$ RKOSJ DRIVE CARTRIDGE MOUNTING PROCEDURE
- $4.3$ RKOSF DRIVE SETUP PROCEDURE
- $4.4$ FORMAT PROGRAM
- $4.5$ SWITCH REGISTER SETTINGS
- $5<sub>n</sub>$ ERRORS
- $6.$ PROGRAM DISCRIPTIUN
- $T_{\bullet}$ APT-8 HOOKS
- $\bullet$ . PROGRAM LISTING
- $9<sub>1</sub>$ CONSOLE PACKAGE ADDENDUM

 $\label{eq:2} \mathcal{L}(\mathcal{L}^{\text{max}}_{\text{max}}(\mathcal{L}^{\text{max}}_{\text{max}}))$ 

 $\mathbf{1}_{\bullet}$ **ABSTRACT** THE RK8E/RK8L DISK FORMATTER PROGRAM IS DESIGNED TO WRITE AND CHECK THE FORMAT OF THE COMPLETE DISK CARTRIDGE.

> ONLY STANDARD DEC SURFACE FORMAT IS AVAILABLE (I.E. SEC-TORS NUMBERED IN THE NURMAL NUMERICAL SEQUENCE 0, 1, 2, 3, 4, 5, ETC.).

 $\mathbf{z}_1$ **RESTRICTIONS** 

> THE RKBL CONTROL, WHICH CAN CONTROL UP TO 8 DRIVES, WILL NOT RUN WITH THE DW8E BUS ADAPTER. THE REASON FOR THIS STATEMENT<br>IS THAT THE RK&L CONTRUL USES 10TO FOR EXTENDED DRIVES 4-7<br>WHICH IS NOT AVAILABLE ON THE UWBE.

- $2.1$ HARDWARE --------
	- A. PDP=8/E,8/F,8/M OR 6/A COMPUTER<br>OTHER FAMILY OF 8 COMPATIBLE COMPUTER WITH NECESSARY DWAE BUS ADAPTER FOR RK8E CUNTROL ONLY.
	- B. AT LEAST AK OF READ/WRITE MEMORY, AT LEAST BK OF MEMORY IS NEEDED FUR OPERATION OF THE CONSULE PACKAGE.
	- C. ASR-33 TELETYPE OR EQUIVALENT

D. RK8E DISK CUNTROL OM RK8L DISK CONTROL<br>E. RKØSJ OR RKØSF DISK DRIVE(S)

NOTE: THE RKØSF'S DRIVE IS CONNIUERED AS TWO SEPARATE UNITS, WHEN ANSWERING ALL QUESTIONS EACH SERPARATE UNIT MUST BE SPECIFIED: DSK0?, DSK17, DSK2?, ETC.

 $2.2$ PROGRAM STORAGE

---------------

THE PROGRAM UTILIZES ON OCCUPIES LOCATIONS 0000 TO 4177 OF THE CURRENT FIELD.

з. PRELIMINARY PRUGRAMS --------------------

> THE FOLLOWING PROGRAMS SHOULD BE RUN IF THE FORMATTER PROGRAM FAILS TO OPERATE CORRECTLY:

ALL BASIC AND EXTENDED MEMORY UIAGNOSTICS

FOR THE RK8E CONTROL, RUN THE RK8E DISKLESS CONTROL TEST AND THE RK8E DRIVE CONTROL TEST.

FOR THE RKBL CONTROL, RUN THE RKBL INSTRUCTION TEST.

OPERATOR AND/OR PROGRAM ACTION 4.  $\begin{array}{c} \bullet\bullet\bullet\bullet\bullet\end{array}$ 

#### STANDARD TEST PROCEDURE  $4.1$ \*\*\*\*\*\*\*\*\*\*\*\*\*\*\*\*\*\*\*\*

- A. LOAD THE PRUGRAM INTO ANY R/W MEMORY BANK USING THE STANDARD SINARY LOADER TECHNIQUE.
- B. TO RUN THE FORMATTER PROGRAM, FOLLOW THE PROCEDURE IN SECTION 4.4.

#### RKØSJ DRIVE CARTRIDGE MOUNTING PROCEDURE  $4, 2$ ,,,,,,,,,,,, -----------

THE FOLLOWING IS THE CURRECT CARTRIDGE MOUNTING PROCEDURE FOR THE RKØSJ UISK DRIVE. ANY UEVIATION ENCOUNTERED UUMING THIS PROCEDURE WILL BE CONSIDENED AN ERROR CONDITION.

- A. SET SWITCH LABELED "RUN/LOAU" TO THE "LOAD" POSITION.
- **B. TURN AC POWER ON.**
- C. VERIFY THAT LIGHT LABELED "PWR" IS ON.
- D. WAIT FOR LIGHT LABELED "LOAD" TO COME ON.
- E. VERIFY THAT LIGHTS LABELED "ROY", "ON CYL", "FAULT", "HT", AND "RO" ARE UFF.
- F. OPEN ACCESS DOON.
- G. INSERT CARTRIDGE.
- H. CLOSE ACCESS DOUR.
- I. SET SWITCH LABELED "RUN/LOAD" TO THE "RUN" POSITIUN.
- J. WAIT FOR LIGHTS LABELED "ROY" AND "ON CYL" TO COME UN.
- K. TOGGLE SWITCH LABELED "WT PROT" AND VERIFY THAT THE LIGHT LABELED "WT PROT" GUES ON AND OFF.
- L. TOGGLE SWITCH LABELED "WT PROT" UNTIL LIGHT LABELED "WT PROT" GOES OFF.
- M. VERIFY THAT LIGHTS LABELED "FAULT", "WT", "NO", AND "LOAD" ARE OFF.
- $4.3$

## RKØSF DRIVE SETUP PROCEDURE . . . . <del>.</del> . . . . . . . . .

THE FOLLOWING IS THE CURRECT DMIVE SETUP PROCEDURE<br>FOR THE RKØSF DISK ORIVE, ANY DEVIATION ENCOUNTERED DUNING

THIS PROCEDURE WILL BE CONSIDENED AN ERROR CONDITION.

A. SET SWITCH LABELED "RUN/LOAU" TO THE "LOAD" POSITION.

B. TURN AC POWER ON.

- VERIFY THAT LIGHT LABELED "PNH" IS ON.
- WAIT FOR LIGHT LABELED "LOAD" TO COME ON.
- VERIFY THAT LIGHTS LABELEO "ROY", "ON CYL": "FAULT": "WT", AND "ND" ARE OFF.
- F. SET SWITCH LABELED "RUN/LOAD" TO THE "RUN" POSITION.
- WAIT FOR LIGHTS LABELED "ROY" AND "ON CYL" TO COME ON.
- TOGGLE SWITCH LABELED "NT PHOT" AND VERIFY THAT THE LIGHT LABELED "WT PROT" GUES ON AND OFF.
- I. TOGGLE SWITCH LABELLD "WT PROT" UNTIL LIGHT LAGELED "WT PROT"<br>- COCO DEE GOES OFF.
- Jo VERIFY THAT LIGHTS LABELED "FAULT", "NT", "ND": AND "LOAD" ARE OFF.

## $\bf 4$  ,  $\bf 4$ FORMAT PROGRAM

A. MAKE READY ALL DRIVES TO BE FORMATTED!

FOR RKDSJ DRIVES USE THE RKUS DRIVE MOUNTING PROCEDURE REFER TO SECTION 4.2.

FOR RKOSF DRIVES USE THE RKOS DRIVE SETUP PROCEDURE REFER TO SECTION 4.5.

- SET SWITCH LABELED "RUN/LOAD" TO THE "LOAD" POSITION ON ALL DRIVES NOT BEING FORMATTED.
- C. SET THE SWITCH REGISTER TO UZUD AND PRESS LOAD ADURESS.
- D. SET THE SWITCH REGISTER TO 0000.
- IF IT IS DESIRED TO CHANGE THE IOT DEVICE CODES WITHIN THE PROGRAM (THEY ARE NORMALLY XTGX), SET SWITCH REGISTER GIT I! TO <sup>A</sup> "1".
- IF CHANGE IOT CODES WAS SELCCTED, SET SNITCH REGISTER BITS 3 TO 8 TO THE DESIRED IOT DEVICE CODE.
- Pness KEY START (KEY START 15 KEY CLEAR AND THEN KEY CONTINUE ON <sup>A</sup> POPE/E, PDPB/P. OR POPE/M). IF SELECTING <sup>A</sup> PDPB/A (PRESS INIT AND THEN PRESS RUN). IF SELECTED: ALL IOT DEVICE CODES WITHIN THE PROGRAM WILL BE CHANGED. THE TTY WILL TYPE THE FOLLOWING PROGRAM NAME, INFURMATION, AND QUESTION.

RKBE/RKOL DISK FORMATTIR PROGRAM

FOR ALL QUESTIONS ANSWER <sup>Y</sup> FOR YES OR <sup>N</sup> FOR NO. FORMAT DISK OT

H-IF THE OPERATOR DESIRES TO FORMAT DISK O, OTHERWISE, <sup>N</sup> FOR NO, ON THE TTY KEYBOARD. QUESTION WILL THEN BE TYPEO ON THE TTY. TYPE <sup>Y</sup> FOR YES, THE FOLLOWING

FORMAT DISK 1?

I. IF THE OPERATOR DESIRES TO FORMAT DISK 1, OTHERWISE. <sup>N</sup> FOR NO, ON THE TTY KEYBOARD. QUESTION WILL THEN BE TYPED ON THE TTY. TYPE <sup>Y</sup> FOR YES, THE FOLLOWING

FORMAT DISK 2?

J. IF THE OPERATOR OESIRES TO FORMAT DISK 2: OTHERWISE, <sup>N</sup> FOR NO, ON THE TTY KEYBOARD. QUESTION WILL THEN BE TYPEO ON THE TTY-TYPE <sup>Y</sup> FOR YES, THE FOLLOWING

FORMAT DISK 3?

IF THE OPERATOR DESIRES TO FORMAT DISK 3, TYPE <sup>v</sup> run YES, OTHERWISE, <sup>N</sup> FOR NO, ON THE TTY KEYBOARD. THE FOLLOWING QUESTION WILL THEN DE TYPEO ON THE TTY,

FORMAT DISK 47

L. IF THE OPERATOR DESIRES TO FORMAT DISK A, TYPE <sup>Y</sup> FOR YES, OTHERWISE, <sup>N</sup> FOR NO, ON THE TTY KEYBOARD. THE FOLLOWING QUESTION WILL THEN BE TYPED ON THE TTY.

FORMAT DISK 57

M, IF THE OPERATOR DESIRES TO FORMAT DISK 5, OTHERWISE, <sup>N</sup> FOR NO, ON THE TTY KEYBOARD. QUESTION WILL THEN BE TYPED ON THE TTY. TYPE <sup>Y</sup> FOR YES, THE FOLLOWING

FORMAT DISK 6?

N-IF THE OPERATOR OESIRES TO FORMAT DISK 6, OTHERWISE, <sup>N</sup> FOR NO, ON THE TTY KEYBOARD. QUESTION WILL THEN BE TYPED ON THE TTY. TYPE Y FOR YES, THE FOLLOWING

FORMAT DISK 7?

0. IF THE OPERATOR DESIRES TO FORMAT DISK T, OTHERWISE, <sup>N</sup> FOR NO, ON THE TTY KEYBOARD, QUESTION WILL THEN BE TYPED ON THE TTY. TYPE Y FOR YES, THE FOLLOWING

ARE YOU SURE?

- P. TYPING <sup>N</sup> FOR NO WILL RESULT IN REPEATING ALL THE PREVIOUS QUESTIONS. TYPING <sup>Y</sup> FOR YES: WILL RESULT IN EXECUTION OF THE OPERATION SELECTED.
- Q. PROGRAM EXECUTION IS APROX. 80 SECONDS PER DISK ORIVE. AFTER ALL OISKS SELECTED HAVE BEEN FORMATTED AND CHECKED THE TTY WILL TYRE THE FOLLOWING PASS COMPLETE MESSAGE AND

QUESTION.

RK8E/RK8L DISK FORMATTER PASS COMPLETE FORMAT SAME DISK(S) AGAIN?

- R. IF THE OPERATOR DESIRES TO REPEAT THE OPERATION SELECTED, TYPE Y FOR YES, TYPING N FOR NO WILL RESULT IN A REPEAT OF THE INITIAL START-UP QUESTIONS.
- $4.5$ SWITCH REGISTER SETTINGS \*\*\*\*\*\*\*\*\*\*\*\*\*\*\*\*\*\*\*\*\*\*

OD NOT CHANGE IOT DEVICE CODES  $SWR11*0$ 

 $SWR11=1$ CHANGE IOT DEVICE CODES

DESIRED IOT DEVICE CODE.  $SMR3-8$ 

#### 5. **ERRORS** ------

WHEN A RECOVERABLE ERRUR OCCURS THE TTY WILL PRINT AN "ERROR HEADER" AND ERROR INPORMATION PERTAINING TO THE FAILURE.

POSSIBLE ERROR HEADERS ARE AS FOLLOWS.

DISK DATA ERROR READ STATUS ERROR WRITE STATUS ENROR RECALIBRATE STATUS ERRUR

AFTER THE ERRON HEADER MENTIONED ABOVE IS TYPED THE TT? WILL PRINT SOME OF THE FOLLOWING ERROR INFORMATION PER-TAINING TO THE FAILURE.

- PROGRAM LOCATION OF FAILURE PC:
- GD<sub>1</sub> EXPECTED INFORMATION
- EX<sub>8</sub> EXTENDED DRIVE BIT
- **CMI** SOFTWARE COMMAND REGISTER
- ST<sub>1</sub> CONTENTS OF STATUS REGISTER
- DA1 SOFTWARE CYLINUER, SURFACE, AND SECTOR REGISTER
- CA: INITIAL CURRENT ADDRESS
- ADDRESS OF DATA BREAK AD<sub>1</sub>
- DT E DATA FUUND DURING DATA BREAK

AFTER THE ERROR INFORMATION IS TYPED THE TTY WILL TYPE ONE OF THE FOLLOWING QUESTIONS ASKING THE ERROR RECOVERY DESIRED.

A. IF THE ERROR WAS A RECALIBRATE ERROR THE FOLLOWING GUESTION

HILL BE TYPED.

TRY TO RECALIBHATE SAME DISK AGAIN?

TYPING A Y FOR YES WILL RESULT IN A REPEAT OF THE RE-CALISRATE SEQUENCE ON THE DISK IN ERROR. TYPING <sup>N</sup> FUR NO WILL RESULT IN PROGRESSING TO THE NEXT AVAILABLE DISK.

5. IF THE ERROR HAS <sup>A</sup> NRITE ERHOR THE FOLLOWING QUESTION WILL BE TYPED.

TRY TO FORMAT SAME CYLINDER AGAIN?

TYPING <sup>Y</sup> FOR YES WILL RESUL' IN <sup>A</sup> REPEAT OF THE NRITE SEQUENCE ON THE CURRENT CYLINDER, TYPING <sup>N</sup> FOR NO WILL WILL IN PROGRESSING TO THE NEXT SEQUENCIAL CYLINDER,

C. IF THE ERROR HAS <sup>A</sup> HEAD OR CHECK ERROR THE FOLLOWINE QUESTION HILL BE TYPED.

TRY TO CHECK SAME CYLINDER AGAIN?

TYPING <sup>A</sup> <sup>Y</sup> FOR YES WILL RESULT IN <sup>A</sup> REPEAT IN THE READ AND CHECK SEQUENCE ON THE CURRENT CYLINDER. TYPING A N FOR NO WILL RESULT IN PROGRESSING TO THE NEXT SEQUENCIAL CYLINDER.

#### 6. PROGRAM DISCRIFTION I....-.---.---..-'.

THE FORMATTING IS ACTUALLY A FUNCTION OF THE RK8E OR RK8L CONTROL AND DRIVE LOGIC. THE PROGRAM SIMPLY WRITES DATA ON EVERY SecTUR IN THE "WRITE ALL" MODE. THEN CHECKS TH: DATA IN SUCH <sup>A</sup> WAY IN THE "READ DATA" MODE As TO VERIFY THAT THE HEADER WORDS WRITTEN 0N EVERY SECTOR ARE ALSO CORRECT. THE "READ DATA NUDE" AUTOMATICALLY PERrURMS <sup>A</sup> cHEcK HEADER FUNCTION.

THE FIRST THO WORDS OF EVERY SECTOR ARE SET TO THE ABSOLUTE DISK ADDRESS(I.E. COMMAND REGISTER BITS 9-11 AND CYLINDER, SURFACE, AND SECTOR BITS 0-11, RESPECTIVELY) AND THE REMAINDER OF THE DATA AREA TO ALL ZEROS WHEN THE DATA IS WRITTEN. ONLY THE FIRST THO WORDS OF EVERY SECTOR(I.E, THE ADDRESSING INFORMATION) ARE CHECKED HHEN DATA IS READ IN THE "HLAD DATA" MODE.

- 7. APT=8 HOOKS
- 1.1 DESCRIPTION ..........

TWO INTERFACES HAVE BELN PROVIDED WHICH ALLOW THIS DIAGNOSTIC TO RUN UNDER THE STANDARD APT-6 SYSTEM. THESE INTERFACES ARE:

- I. TIMING INTERFACE
- 2. ERROR INTERFACE

EACH WILL BE EXPLAINED IN DETAIL.

1.2 SETUP

 $\ddot{\phantom{a}}$ 

ONLY HARDWARE CONFIGURATION WORD 2, ADDRESS 22, NEED BE ESTABLISHED. THE FOLLOWING INFORMATION MUST DE INDICATED! 1. SINGLE OR MULTIPLE DRIVE TESTING. 2. DRIVE OR DRIVES TO BE TESTEU. 3. DIAGNOSTIC RUNNING UNDER ARI-8.

IF SINGLE DRIVE TESTING BIT 5 OF ADDRESS 22 MUST BE SET TO A ONE (1) WITH BITS 6-11 CONTAINING THE DRIVE TO BE TESTED. IF MULTIPLE DRIVES ARE TO BE DUNE BIT <sup>5</sup> MUST BE SET TO <sup>A</sup> ZERO (0) AND BIT 6-11 CONTAINING THE HIGHEST NUMBER DRIVE TO BE TESTED. HHEN MULTIPLE DRIVE TESTING ONLY <sup>A</sup> SPECIFIC NUMBER OF DRIVES CAN BE INDICATED. THE PROGRAM ASSUMES THE DRIVES ARE TO BE DONE BEGINNING WITH DRIVE ZERO (0) AND FINISHING WITH THE HIGHEST DRIVE INDICATED. IF MULTIPLE URIVES OTHER THAN CONSECUTIVELY NUMUERED DRIVES BEGINNING NITH DRIVE ZERO (a) ARE TO BE DONE, THEY MUST BE DUNE AS SINGLE DRIVES AND TESTED INDEPENDENTLY.

THE PROGRAM ALLOWS ONLY DRIVES ZERO (O) THROUGH SEVEN (1) TO BE TESTED AT THIS TIME.

BIT ZERO OF ADDRESS 22 MUST BE SET TO <sup>A</sup> ONE TO INDICATE THAT THE PROGRAM WILL RUN UNDER APT-8.

NOTE! IT SHOULD BE NOTED AT THIS TIME THAT WHILE RUNNING UNDER APT-8 THE HARDWARE SWITCH REGISTER IS INOPERATIVE. ONLY THE HALT AND SINGLE STEP SWITCH WILL EFFECT THE PROGRAM RUN.

- 7.3 APT-8 INTERFACES .................
- 7.3.1. TIMING<br>Timing

APT-B IS NOTIFIED OF PROGRAM nun BETWEEN .2 sec AND 2.0 SEC ON A 1.2 MICROSECOND MEMORY CYCLE. THIS WILL ALLOW THE DIAGNOSTIC TO RUN WITHOUT CAUSING AN APT-8 TIMEOUT ERROR IF THE DIAGNOSTIC IS TU BE RUN ON THE SLOWER MUS MEMURY.

7.3.2. ERRORS ...-.-

ONLY THE ERROR PC 18 REPORTED TO APT-B SYSTEM. ERRORS WHICH CAUSE <sup>A</sup> PKOGRAMMED HALT CAUSE <sup>A</sup> TIMEOUT ERROR. IF <sup>A</sup> PROGRAMMED HALT SHOULD OCCUR, THE ERROR PC WILL APPEAR IN THE AC ON THE DEVICE UNDER TEST. PROGRAMMED HALTS ARE EXPLAINED EARLIER IN THIS UOCUMENT.

- $6.$ PROGRAM LISTING
- 9- CONSOLE PACKAGE ADDENDUM ....................
- 9.1 DESCRIPTION ..--'-.--..

THE CONSOLE PACKAGE HAS BEEN ADDED TO THIS DIAGNOSTIC TO ALLOW THE PROGRAM TO RUN NITH NO HARDWARE SWITCH REGISTER AND TO HAVE COMMUNICATIONS WITH THE DIAGNOSTIC VIA A TERMINAL. THE DIAGNOSTIC CAN BE RUN IN TWO MUDES WITH THE CONSOLE<br>PACKAGE . 1) RUNNING WITH THE CONSOLE PACKAGE AC 1) RUNNING WITH THE CONSOLE PACKAGE ACTIVE -THIS ALLOWS THE OPERATOR CONTRUL OF THE DIAGNOSTIC THROUGH THE TERMINAL, THE DIAGNOSTIC HILL ASK FOR THE VALUE OF THE PSEUDO SWITCH REGISTEH,BEFORE CONTINUING HITH EXECUTION OF THE DIAGNOSTIC. ALL ERRORS AND PA53 COMPLETES WILL BE PRINTED AT THE TERMINAL. NO HALTS WILL BE EXECUTED. 2) CONSOLE PACKAGE NOT ACTIVE-THIS WILL RESULT IN THE NORMAL STANDALONE OPERATION OF THE PROGRAM AS DISCRIUEU IN SECTIONS 1 THROUGH 8 OF THIS DUCUMENT.

9.2 RESTRICTIONS ...........

> I) RUNNING THE CONSOLE PACKAGE REQUIRES THAT THE PSEUOO SWITCH REGISTER BE USED.

2) ONCE RUNNING THE CONSOLE PACKAGE NONACTIVE AND NOW DESIRE TO RUN IT ACTIVE. ONE MUST RELOAD TNE DIAGNOSTIC AND INITIALIZE FOR <sup>A</sup> ACTIVE CONSOLE PACKAGE.

 $9.3$ INITIALIZATION

> FOR <sup>A</sup> ACTIVE CONSOLE PACKAGE ...........................

- 1.) SET LOCATION 21 BITO=0 TO INDICATE USE OF PSEUDO SWITCH REGISTER.
- 2.) SET LOCATION 22 BIT3=1 TO INDICATE CONSOLE PACKAGE ACTIVE.

FOR <sup>A</sup> NON ACTIVE CONSOLE PACKAGE \_\_\_\_\_\_\_\_\_\_\_\_\_\_\_\_\_\_\_\_\_\_\_\_\_\_\_\_\_\_\_

- 1.) SET LOCATION 21 BIT0=1 TO INDICATE NOT TO USE PSEUDO SWITCH REGISTER, BUT TU USE HARONARE SWITCHES.
- 2.) SET LOCATION 22 BIT3=0 TO INDICATE CONSOLE PACKAGE NUT ACTIVE-
- $9,4$ CONTROL CHARACTERS

CONTROL CHARACTERS ARE USED TO GIVE THE OPERATUR THE ABILITY TO PERFORM THE FOLLOWING FUNCTIONS. NOTE: THE PROGRAM WILL RESPOND TO THE CONTROL CHARACTER IN FIVE (5) SECONDS UR LESS. CONTROL C THIS WILL START THE LOADER THAT IS \*\*\*\*\*\*\*\*\* IN LOCATION 7600. CONTROL R \*\*\*\*\*\*\*\*\*\* THIS WILL RESTART THE PROGRAM AND REASK THE SWITCH REGISTER QUESTION AS DESCRIBED IN SECTION 9.6. CONTROL E THIS WILL CONTINUE THE PROGRAM FROM ......... AN ERRUR IF ALLOWED BY THE DIAGNOSTIC OR FROM A WAITING STATEMENT. CONTROL L THIS WILL SWITCH THE TERMINAL MESSAGES ---------FROM THE DISPLAY TO A LINE PRINTER. TO RESTORE THE MESSAGES ON THE TERMINAL CONTROL L MUST BE TYPED AGAIN.IF NO PRINTER IS AVAILBLE AND CONTROL L IS TYPED THE RESULT WILL BE THAT THE CONSOLE PACKAGE WILL WAIT FOR CONTROL C OR R. THE CONTROL L WILL OUTPUT TO THE LINE<br>PRINTER AND THE PROGRAM WILL ATTEMPT TO CONTINUE AS IF A CONTROL E WAS TYPED IN. CONTROL D THIS WILL ALLOW THE ABILITY TO CHANGE . . . . . . **.** . . THE SWITCH REGISTER DURING PROGRAM OPERATION. TYPING THIS CHARACTER WILL RESULT IN AN INTERIGATION OF THE SWITCH REGISTER QUESTIUN AS DENCRIBED IN SECTIUN 9.6. CONTROL 5 THIS WILL STOP PROGRAM EXECUTION AND WAIT IN A ---------LOUP FUR A CONTINUE, THE ONLY WAY TO CUNTINUE THIS IS A NONPRINTING CHARACTER. CONTROL Q THIS IS TO CONTINUE A PROGRAM AFTER A CONTROL ---------S IS TYPED, THIS IS A NONPRINTING CHARACTER.

 $9,5$ WAITING MESSAGE , , , , , , , , , , , , , , , , ,

 $\ddot{\phantom{1}}$ 

THE WAITING MESSAGE IS USED TO ALLOW THE OPERATOR TIME TO MAKE A DECISION AS TO WHAT CONTROL CHARACTER

 $\bullet$ 

TO TYPE, THIS MESSAGE MAY APPEAR AT THE END<br>OF PASS MESSAGE IF THE HALT ON PASS BIT IS SET. THE CONTROL CHARACTERS MAY NOW BE USED TO MERFORM THE NEEDED FUNCTION.

THE WAITING MESSAGE MAY BE PRINTED AFTER A ERRUR MESSAGE IF THE HALT ON ERRUR BIT IS SEI, HERE AGAIN THE CONTRUL CHARACTERS MAY BE USED. THE WAITING MESSAGE MAY BE PRINTED IF OPERATOR INTERVENTION IS REQUIRED.

 $9,6$ SWITCH REGISTER MESSAGE -------**--------**-

> THIS MESSAGE IS USED TO SETUP THE PSEUDO SWITCH REGISTER BEFORE PROGRAM EXECUTION TAKES PLACE. THE SWITCH REGISTER IS SETUP WHEN THE FOURTH CHARACTER IS ENTERED UR A CARNIAGE RETURN IS TYPED

SR#0000 4000  $\bullet\bullet\bullet\bullet$ 

UNDER SCORING INDICATES OPERATUR RESPONSE

 $9,7$ END OF PASS

> THE NORMAL PROGRAM PASS COMPLETE AS DESCRIBED IN SECTION 4.4 IS USED.

 $9.8$ **ERRORS** 

> THE STANDARD ERROR REPURTS AS VESCRIBED IN SECTION 5 OF THIS DOCUMENT WILL BE USED.

 $9, 9$ SWITCH REGISTER SETTINGS -------------------------

> THE STANDARD SWITCH SETTINGS AN DESCRIBED IN SECTION 4.5 OF THIS DOCUMENT WILL BE USED.

9.10 PARAMETER CONTROL WORDS , \_\_\_\_\_\_\_\_\_\_\_\_\_\_\_\_\_\_\_\_\_\_\_\_

> THE CONSULE PACKAGE USES THE LUCATIONS 20 21 22 FOR THE FOLLOWING PURPUSES.

LOCATION 20 PSEUDO SWITCH REGISTER LOCATION 21 HARDWARE IDENTIFIER I

LOCATION 22 HARDWARE IDENTIFIER 2

LOCATION @021

 $\Delta$ 

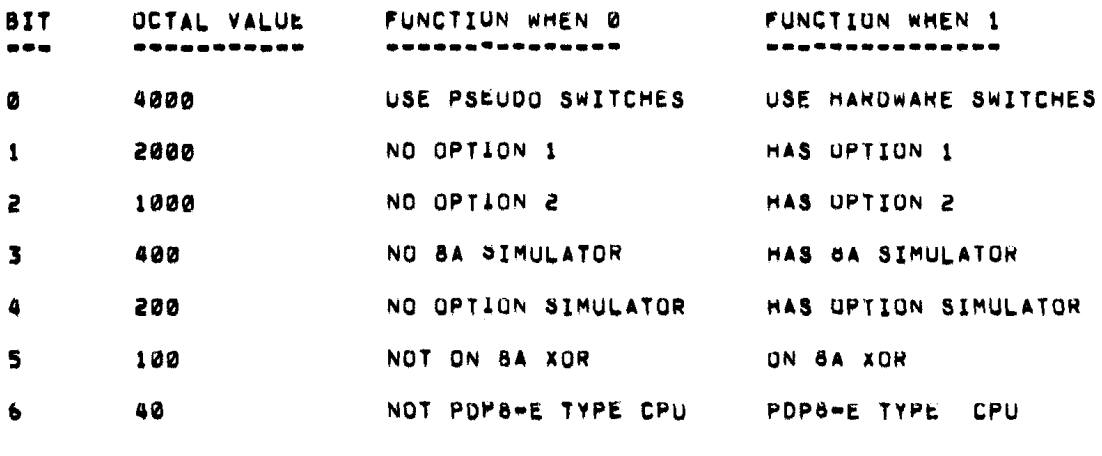

 $7 - 11$ 

8A MEMORY SIZE EX. 1K=00  $2K = 01$ <br>  $7K = 06$ SEKISI

# LOCATION OOZZ

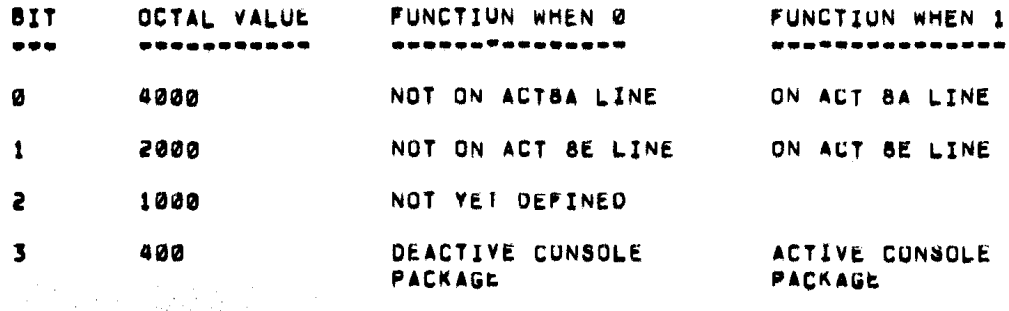

### $9,11$ LOCATION CHANGES ..-..-,--..----.

THE FOLLOWING LOCATIONS CAN BE CHANGED TO MEET THE SPECIFIC NEED FOR MODIFICATION OF THE DIAGNOSTIC.

3637 IS THE LOCATION SET FOR THE NUMBER OF FILLER CHARACTERS AFTER <sup>A</sup> CRLF SET TO FOUR (4)

 $\bar{\beta}$ 

 $\label{eq:2.1} \frac{1}{\sqrt{2}}\int_{\mathbb{R}^3}\frac{1}{\sqrt{2}}\left(\frac{1}{\sqrt{2}}\right)^2\frac{1}{\sqrt{2}}\left(\frac{1}{\sqrt{2}}\right)^2\frac{1}{\sqrt{2}}\left(\frac{1}{\sqrt{2}}\right)^2\frac{1}{\sqrt{2}}\left(\frac{1}{\sqrt{2}}\right)^2.$ 

 $\mathcal{L}^{\text{max}}_{\text{max}}$ 

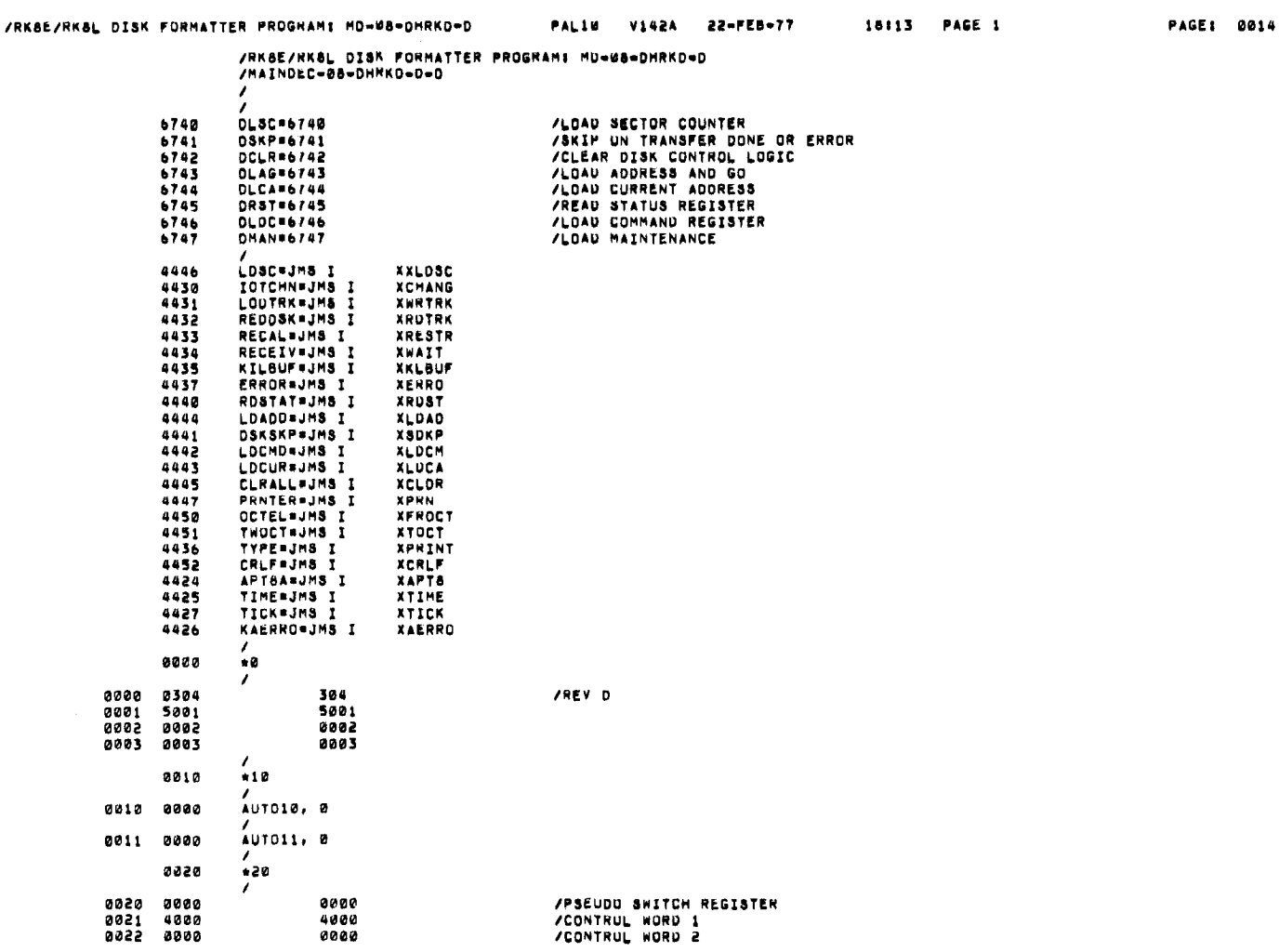

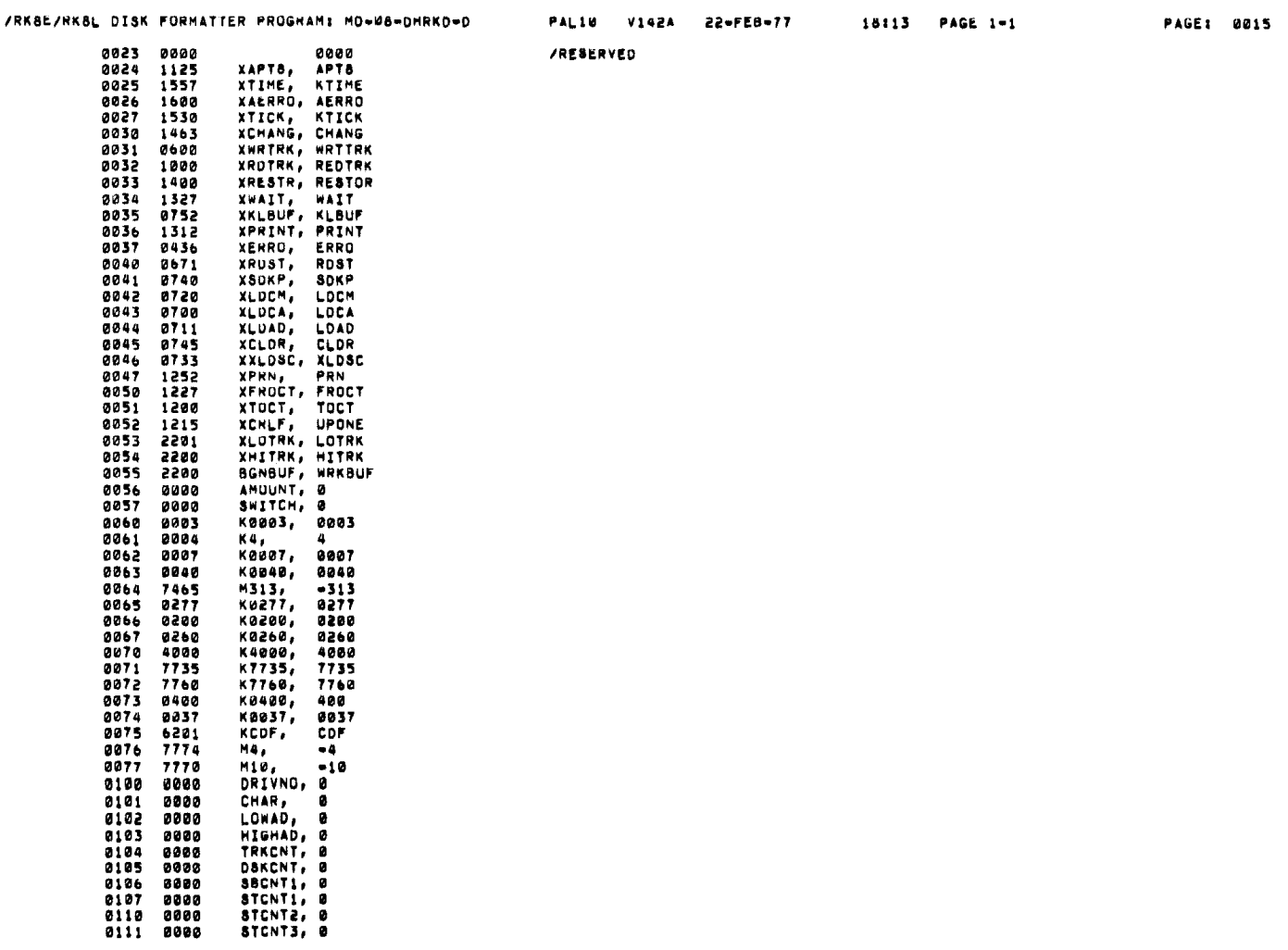

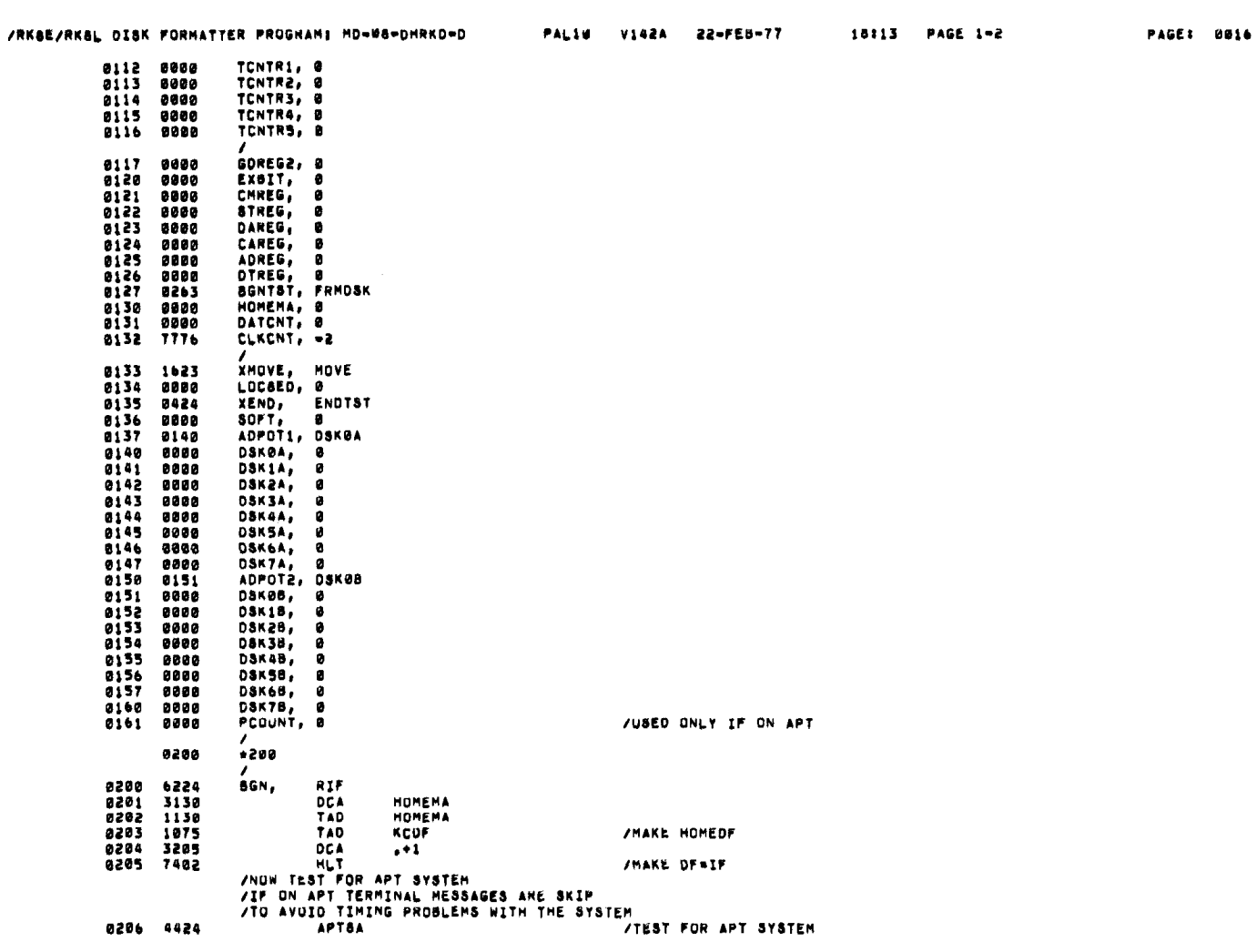

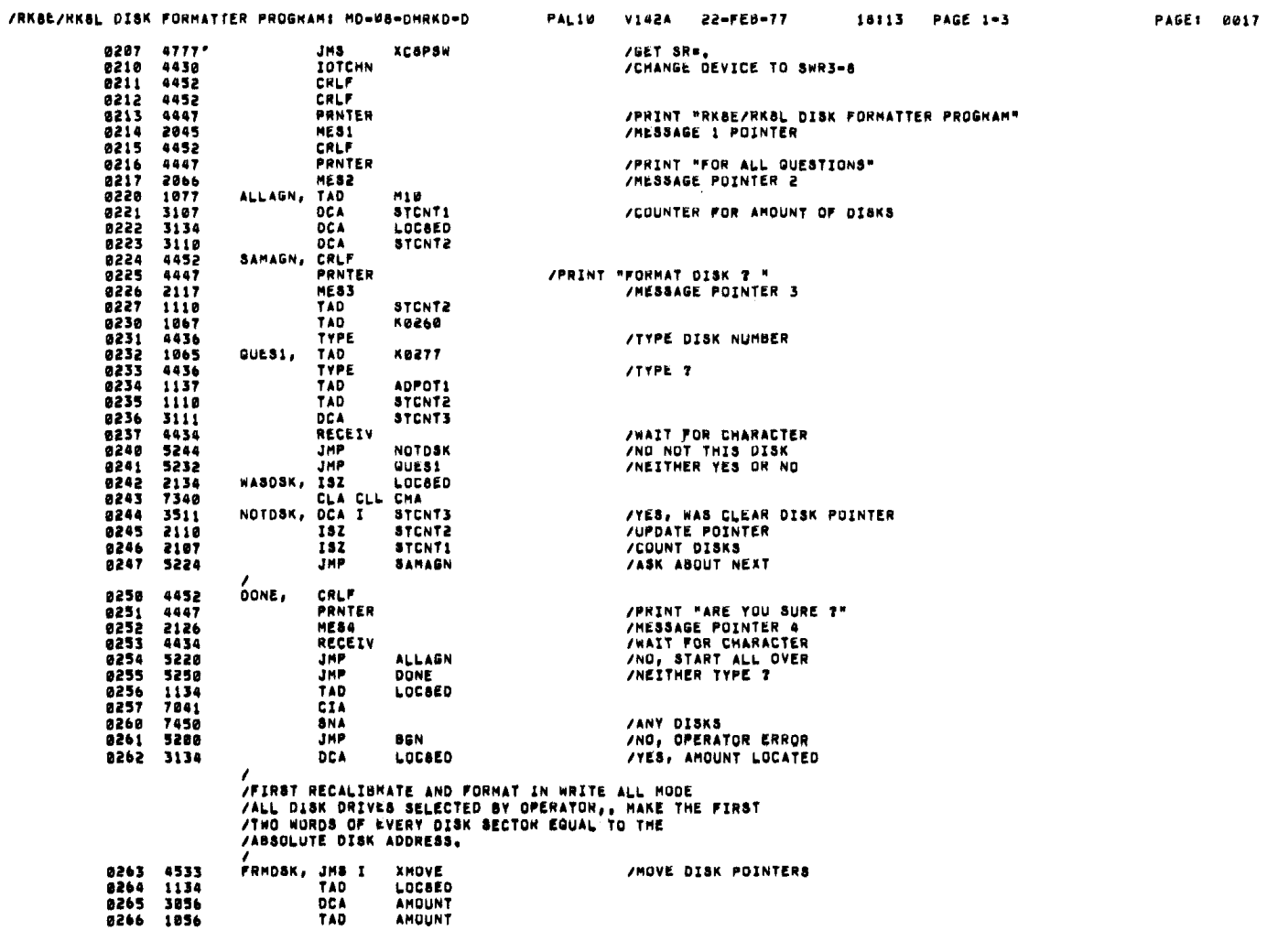

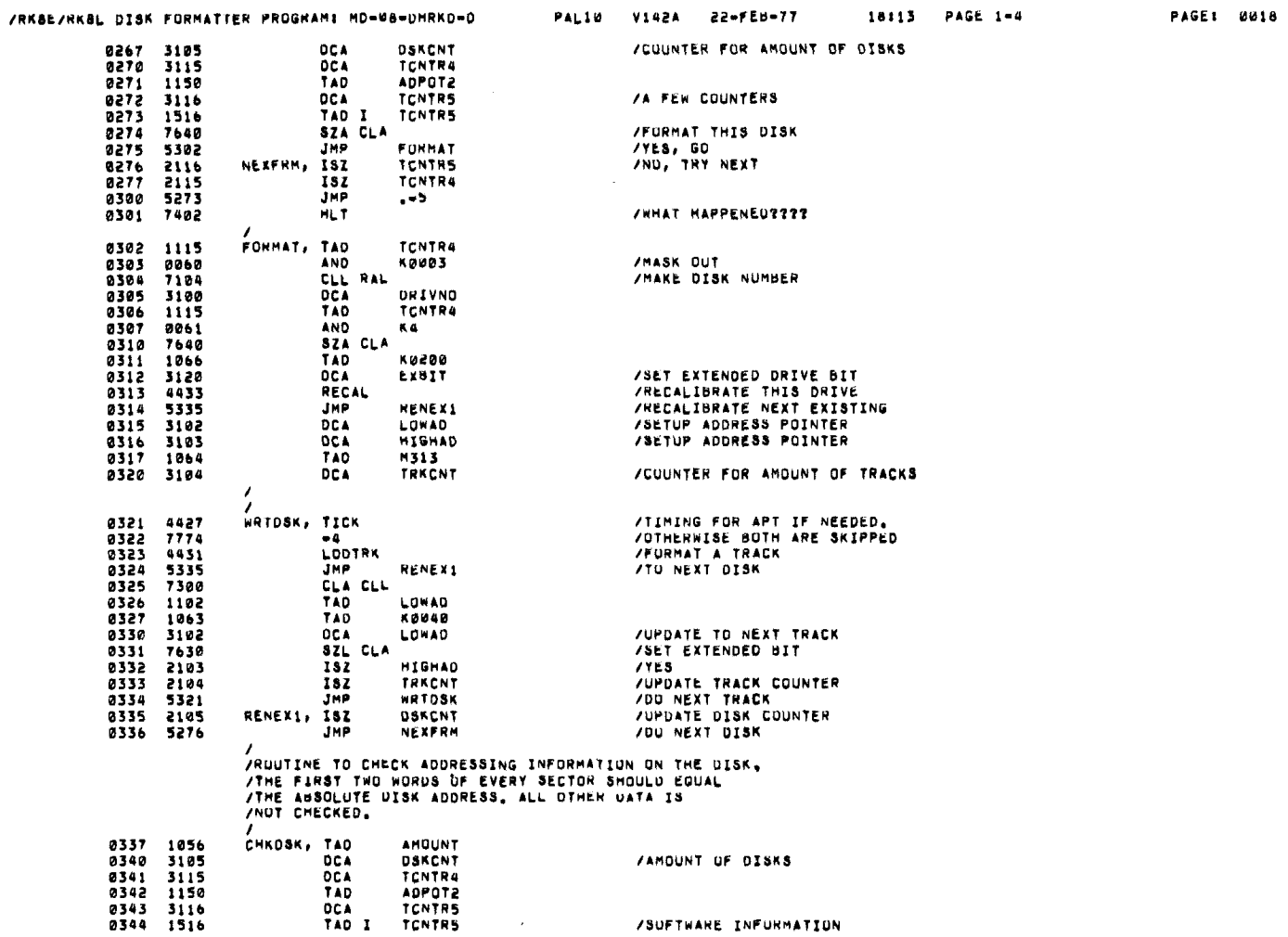

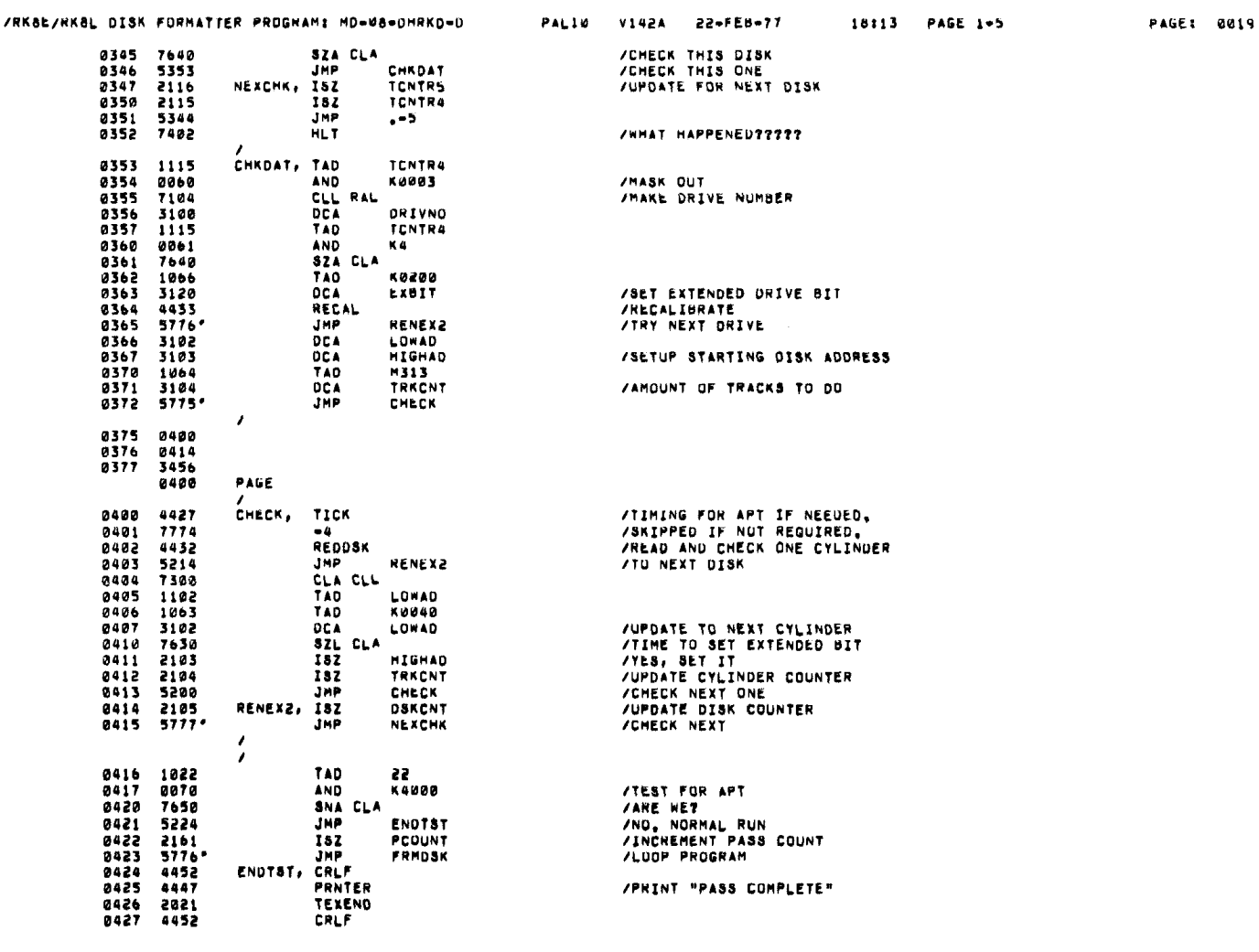

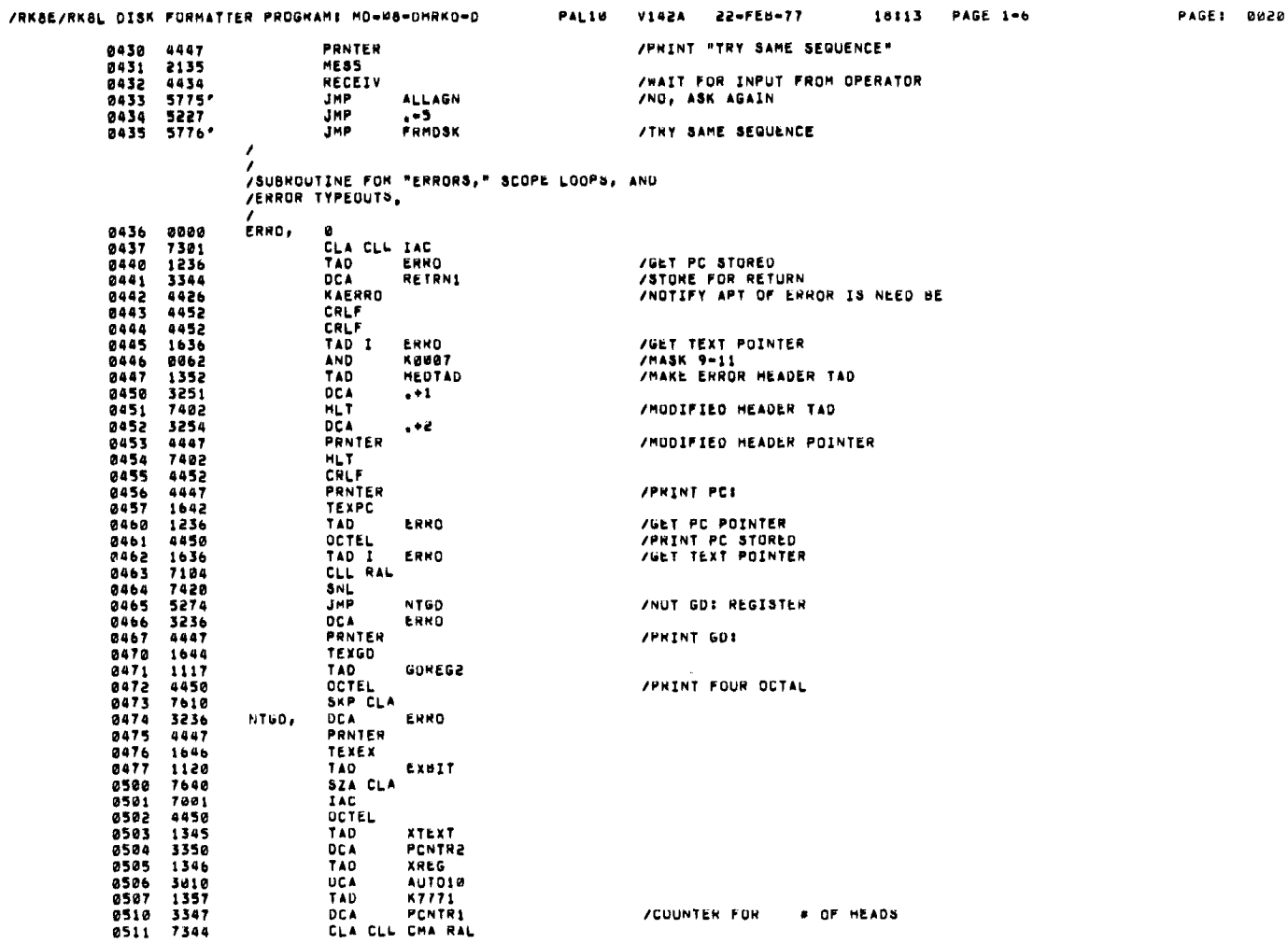

 $\sim$ 

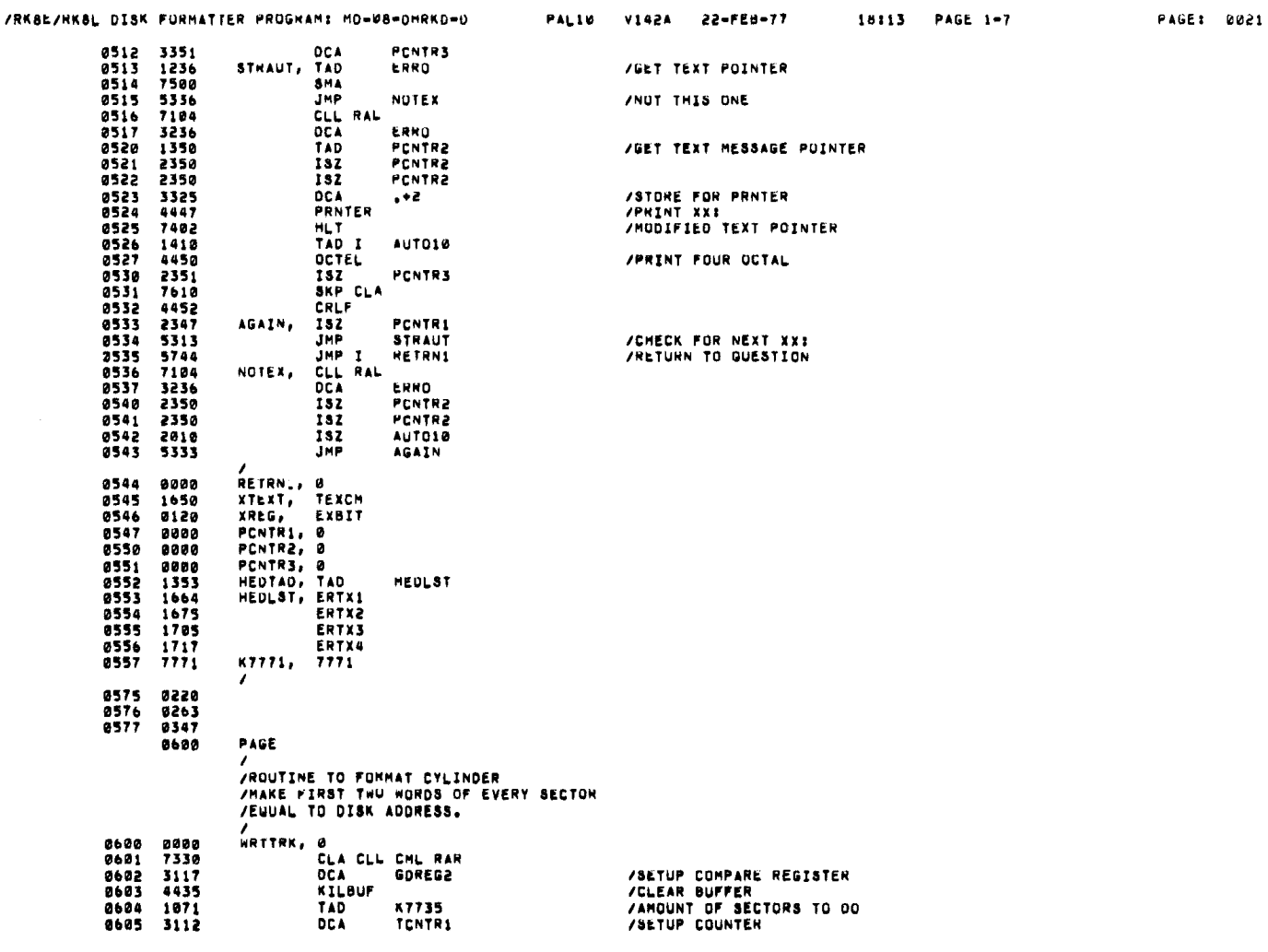

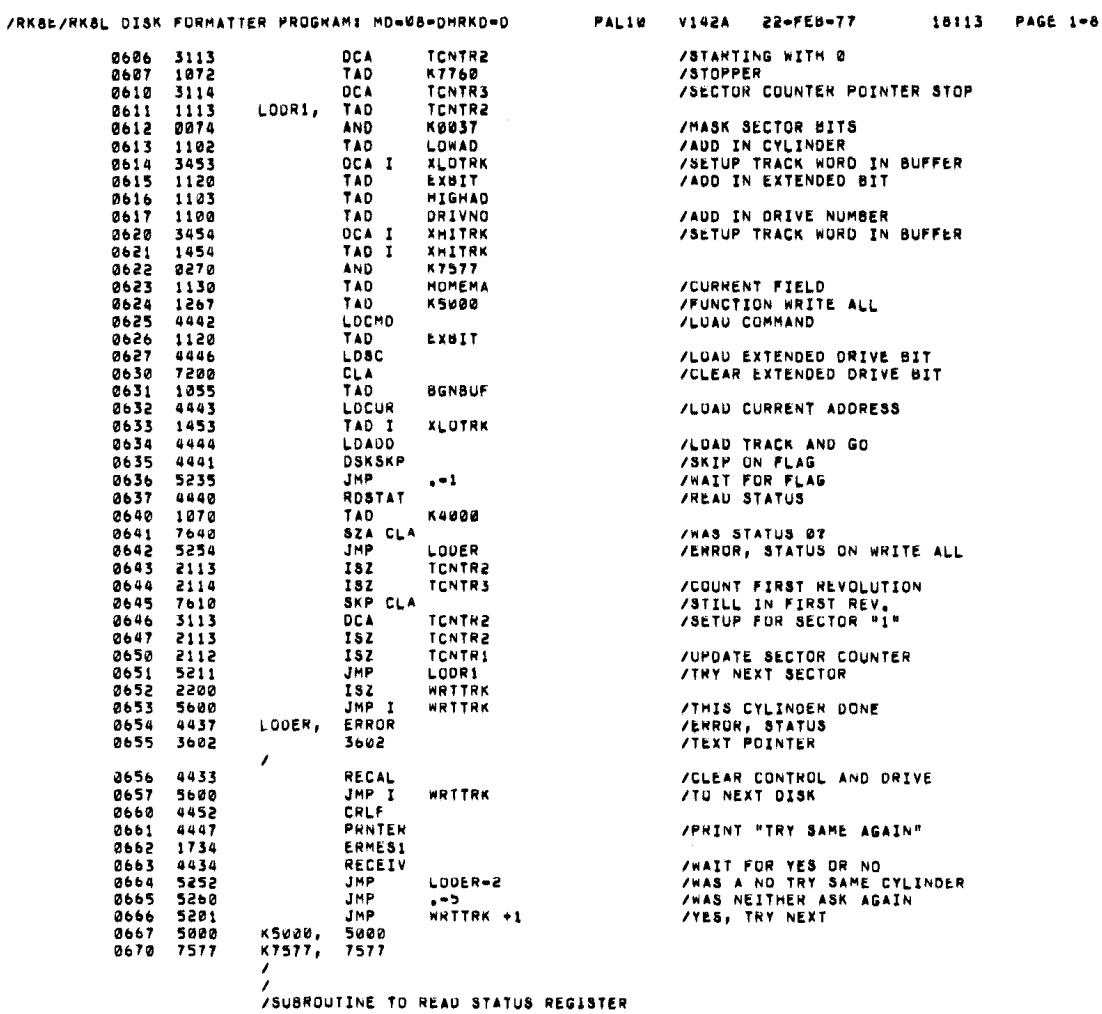

PAGE: 6022

/RK8E/RKSL DISK FORMATTER PROGRAM: MD-98-DHRKD-D 0671<br>0673<br>0673<br>0675<br>0677<br>0677 0701<br>0701<br>0703<br>070706<br>070707<br>070710 0711<br>0713<br>0715<br>0716<br>0717<br>0717 0720<br>0721<br>0723<br>0723<br>0725<br>0725 0726<br>0727<br>0730<br>0731  $\frac{0.731}{0.732}$ 0733<br>0734<br>0735<br>0737 PALIM V142A 22-FEB-77 18:13 PAGE 1-9 %000 /<br>| ETUS IOIS, DRST /<br>| ERHLTS, JMS XC8ERR /SKIP TRAP ERROR,<br>| SI22 DCA STREG /SAVE RESULTS<br>| SETI JHP I RDST /EXIT<br>| S671 JHP I RDST /EXIT /SUBROUTINE TO LOAD CURRENT ADDRESS REGISTER<br>/ ODDO LDCA. <sup>D</sup> 8<br>DCA ADREG /SAVE INADDRESS<br>TAD ADREG /SETUP INITIAL C<br>TAD ADREG /SETUP INITIAL C ADREG<br>ADREG<br>CAREG<br>ADREG /SETUP INITIAL CURRENT ADDRESS 1125 TAD ADREG STAR ION CURRENT ADDRESS IOT<br>
STAR IN THE CREAT THE CREAT THE CREAT THE CREAT THE CREAT THE CREAT THE CREAT THE CREAT THE CREAT THE CREAT THE CALL OF THE CALL OF THE CALL OF THE CALL OF THE CALL OF THE CALL OF THE CALL OF 5100 JHR I LDCA IEAIT A7111 ERRLTD. JNS ICSERR ISRIP TRAP ERROR. 5367 JMP ..1 /<br>/<br>/subroutine to Load Track address register  $LOD,$ DDDD LOAD, <sup>O</sup> DAREG **75AVE DUTBOUND DATA**<br>DAREG 1123 TAD DANEG 6703 IDTST DLAG ILUAD DISK ADDRESS REGISTER 5711 JMP I LDAD JEXIT<br>2001 - Annual Maria III LOAD - PARTY NTTTT INTERNATIONAL SEATH TRAP ERROR.<br>Virtual versions of the seath of the seath of the seath of the seath of the seath of the seath of the seath of<br>International version of the seath of the seath of the seath of the seath 5316 JMP ,=1 /<br>/<br>/subroutine to Load Command register LDCM, 9000 LDCM, 0 0<br>OCA CMREG<br>OCA INMODE<br>JMS XC8CKP<br>CLA<br>CLA **/SAVE OUTBOUND DATA** INHODE<br>XC8CKP /CHECK FOR CONTROL CHARACTERS. Tana CLA 7200 CLA<br>1121 TAD CMREG 6706 I076, DLDC ILOAD COMMAND REGISTER 5720 JMP I LDCM /EXIT 0717' ERHLTD, JMS ICBERR [SKIP TRAP ERROR. 5331 JMP .=1<br>/<br>/<br>/Subroutine Issue "Dlsc"<br>6740 IOTO, DLSC<br>5733 JMP XLDSC<br>5733 ERHLTO, JMP .=1<br>5336 JMP .=1 PAGE: 0625

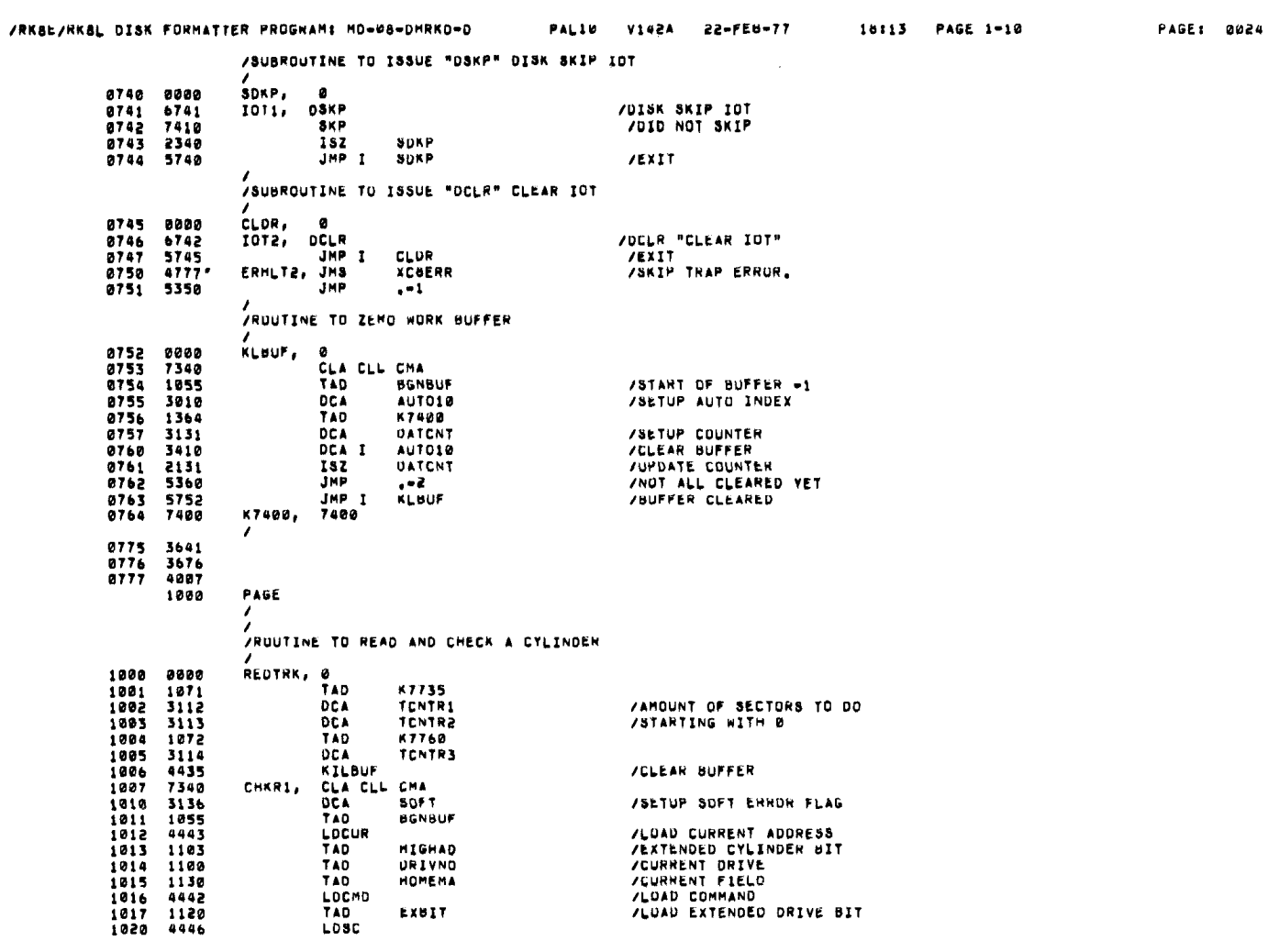

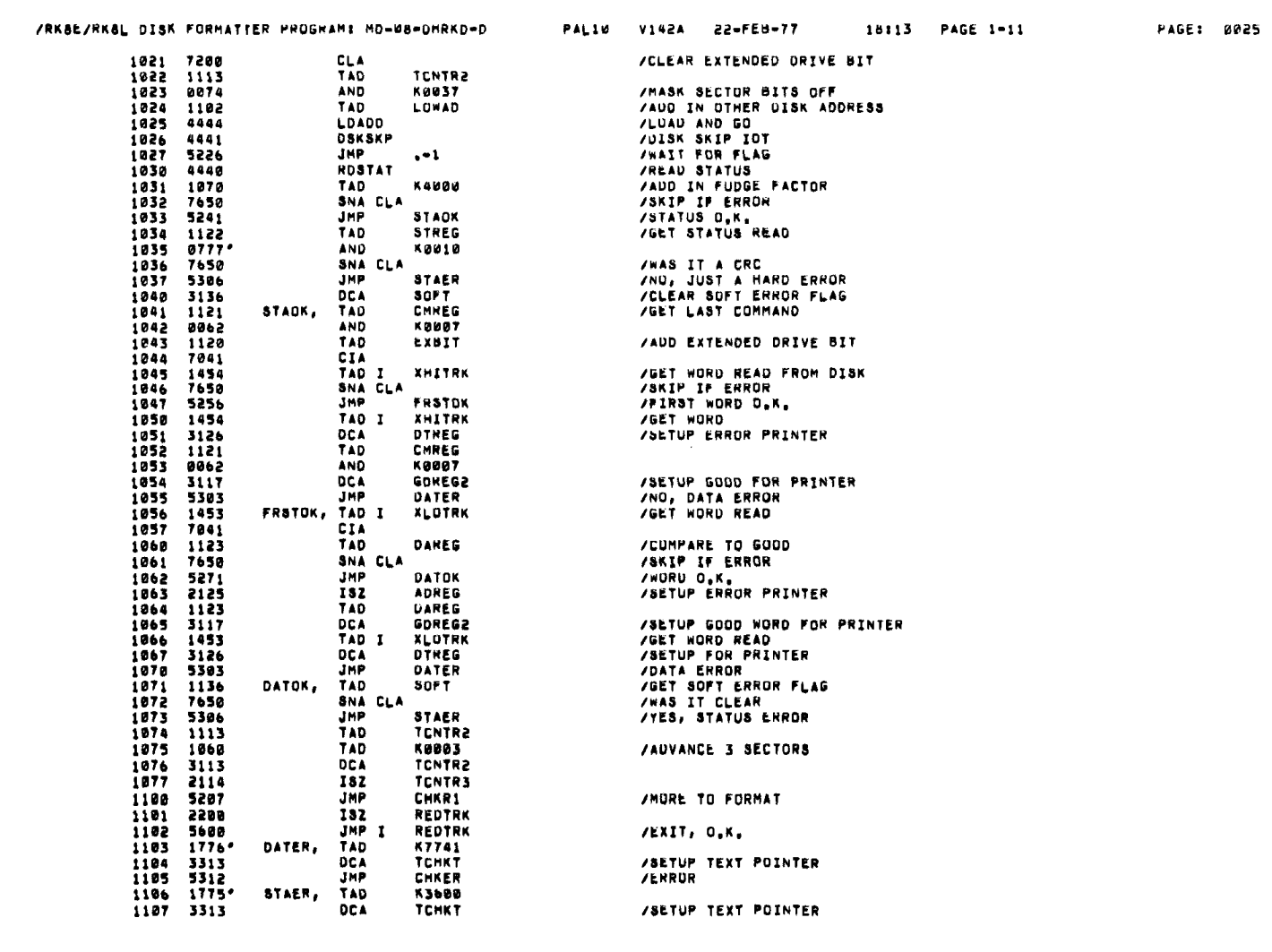

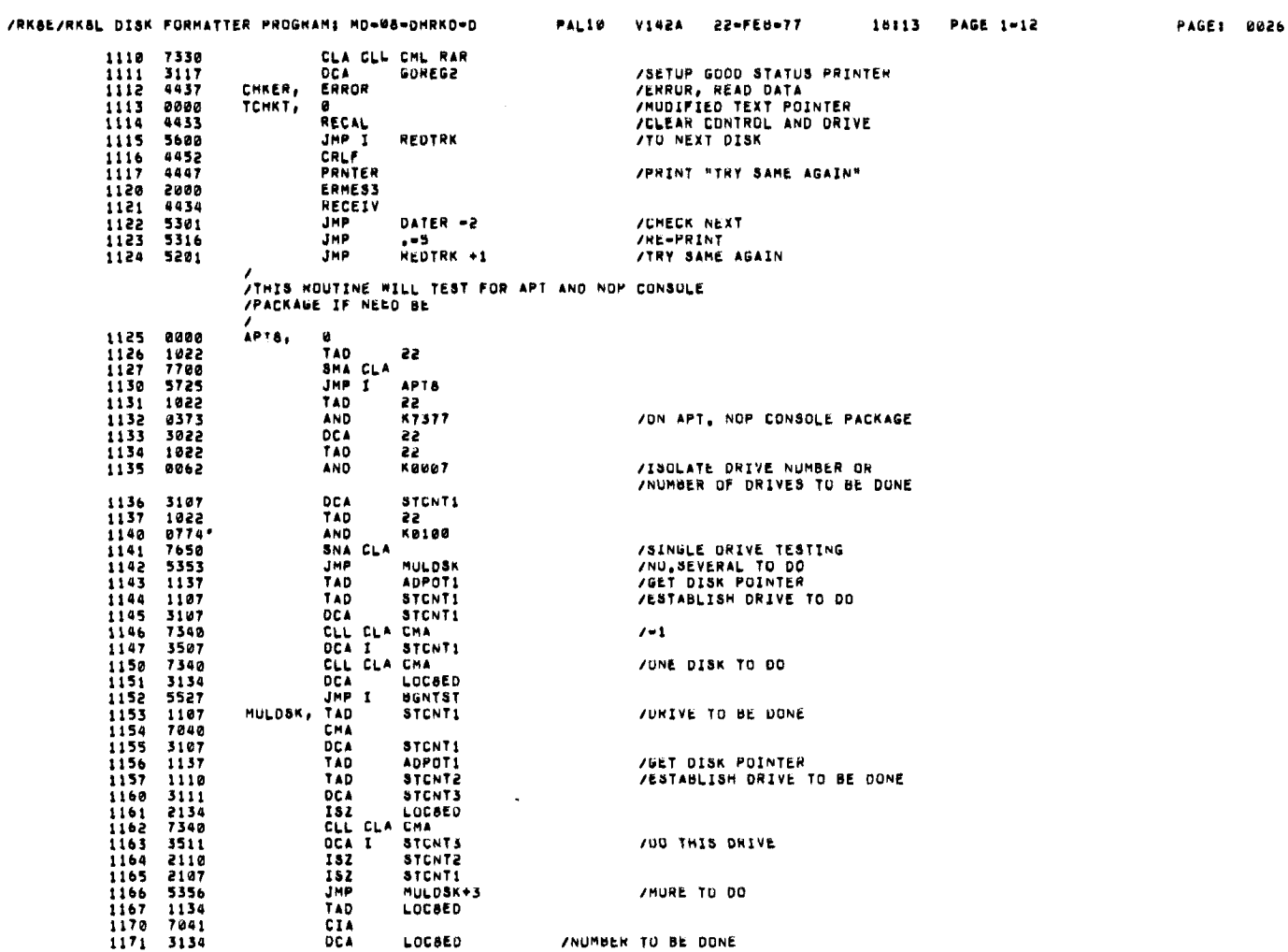

 $\;$ 

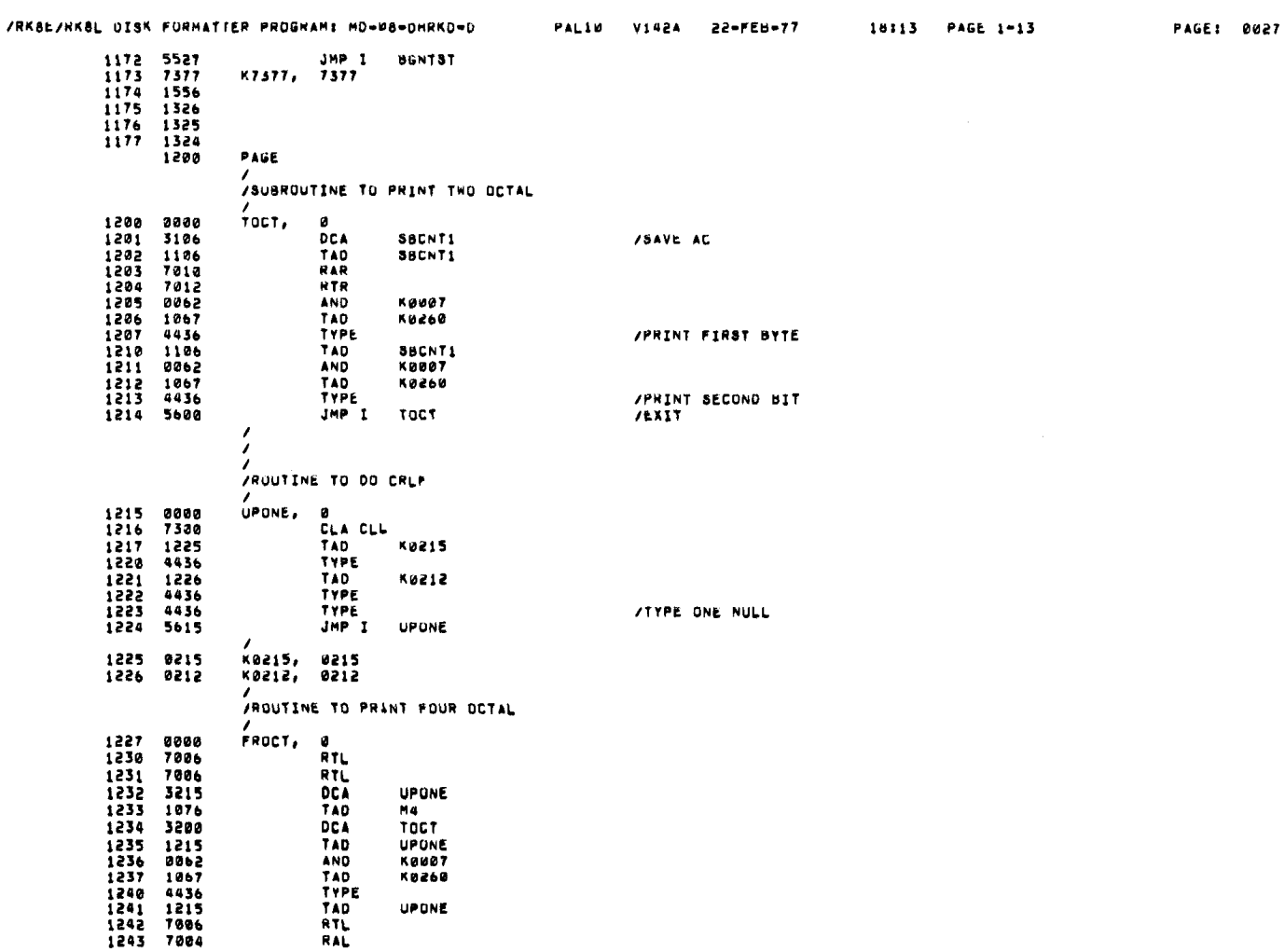

 $\mathcal{A}$ 

 $\mathbb{R}^2$ 

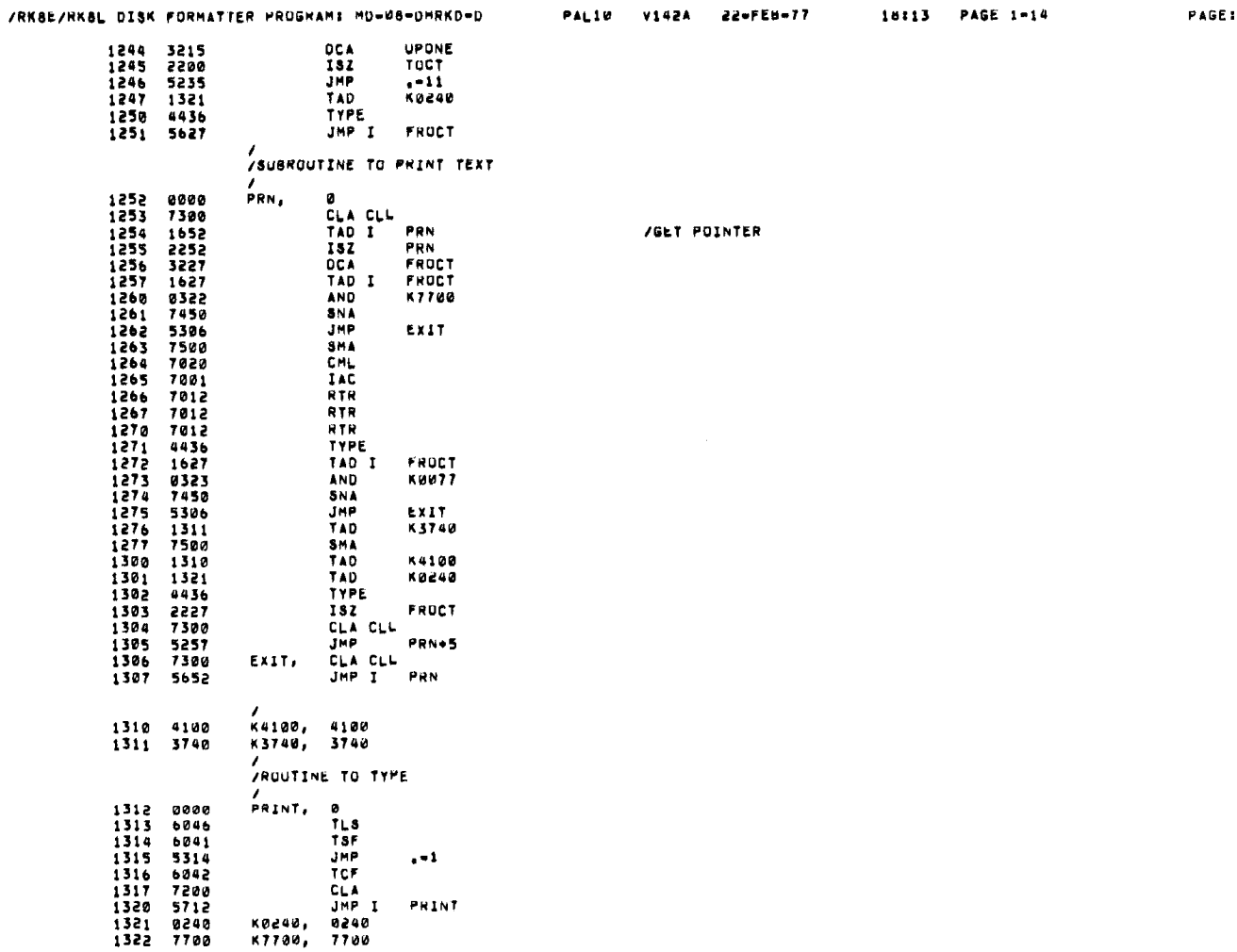

 $\sim$  100  $\pm$ 

0028

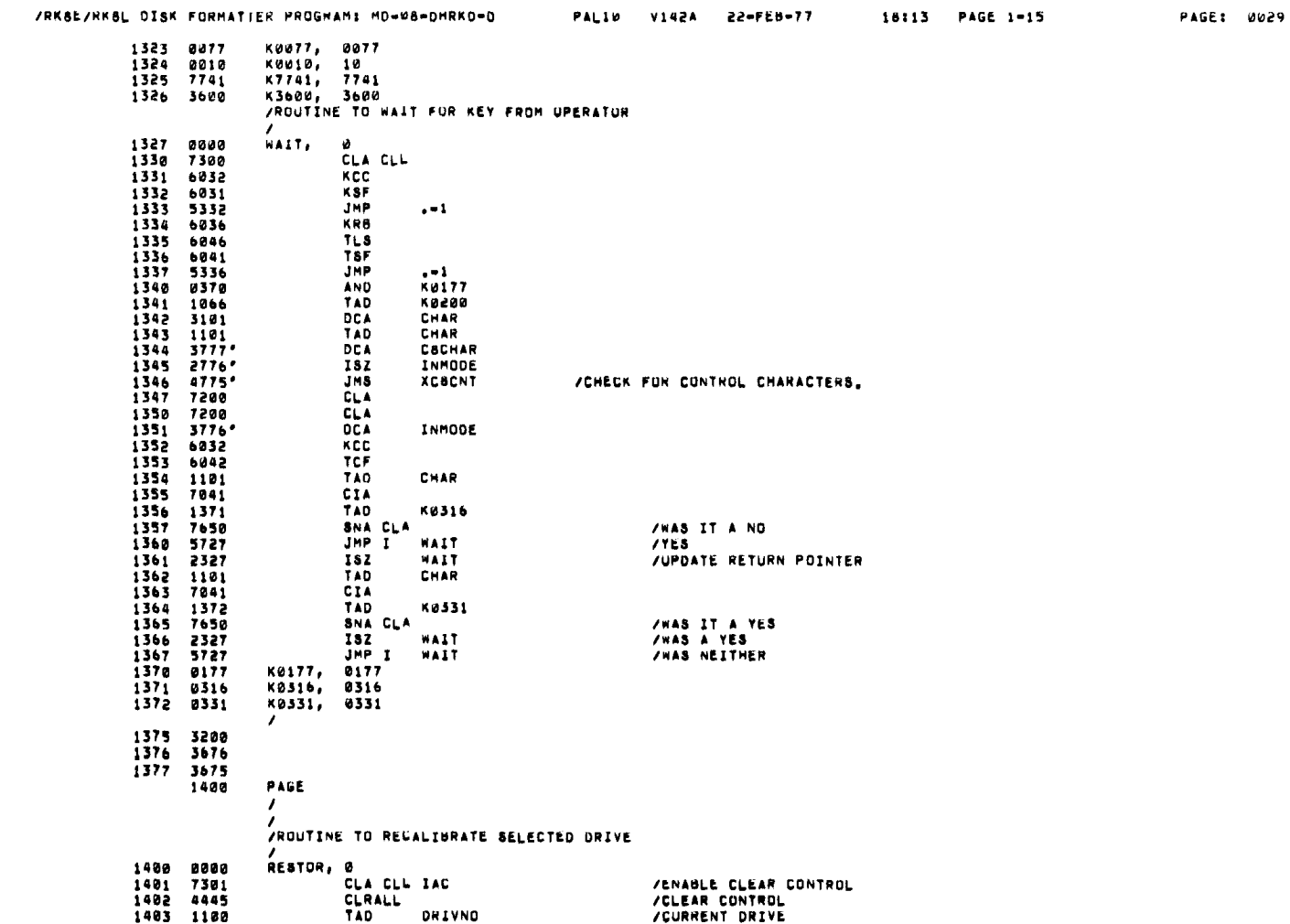

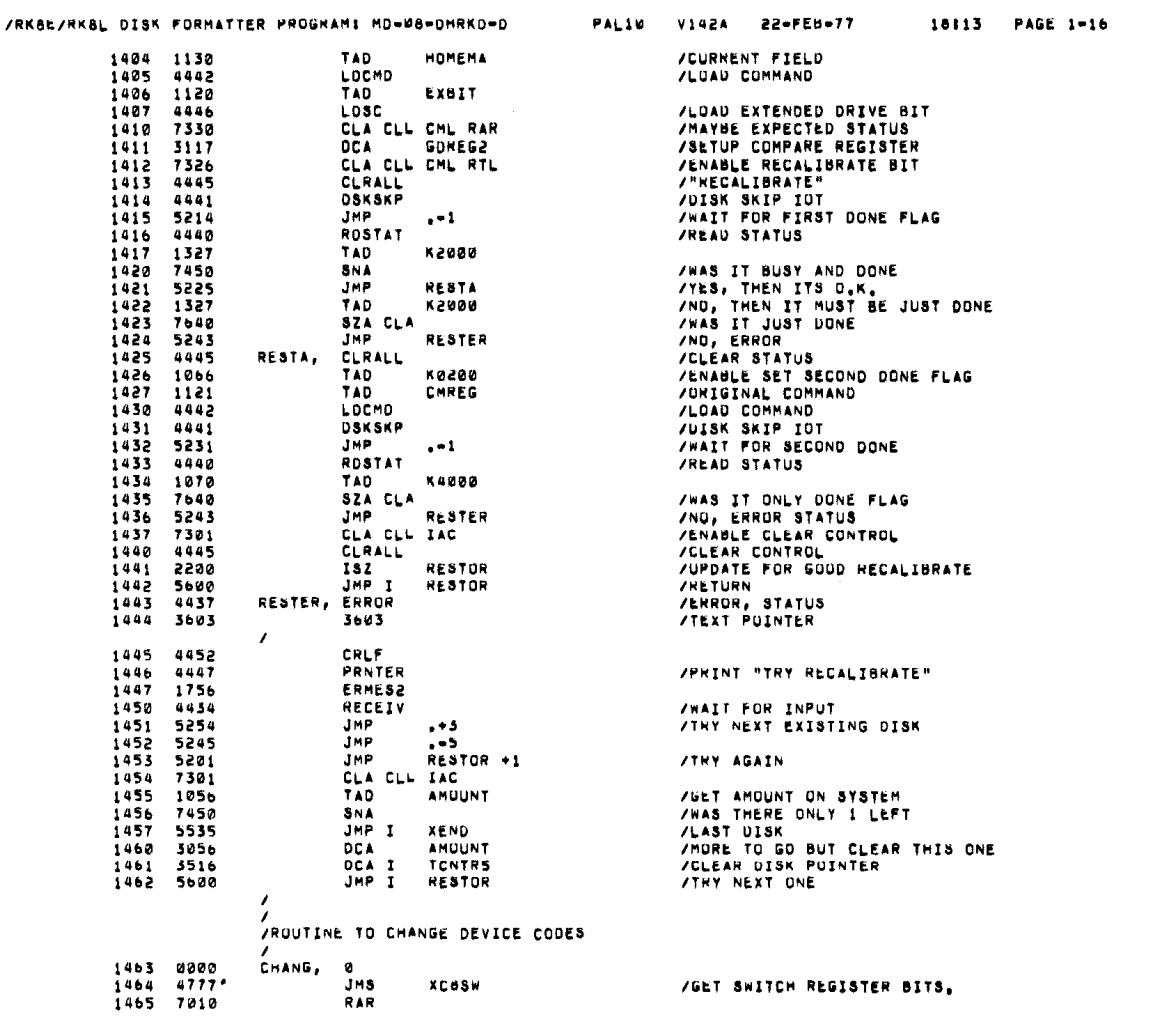

 $\sim 10^{-1}$ 

PAGE: 0030

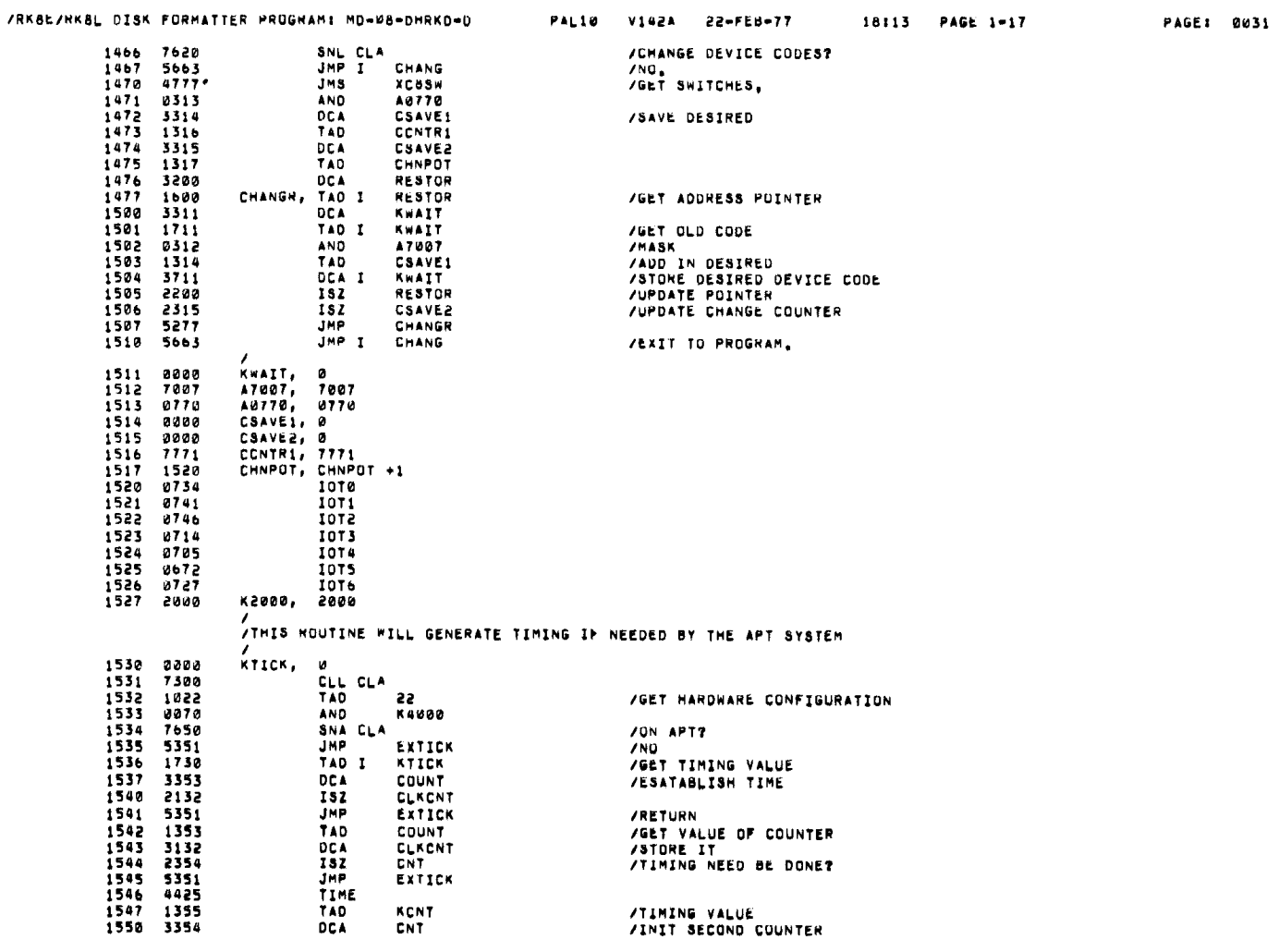

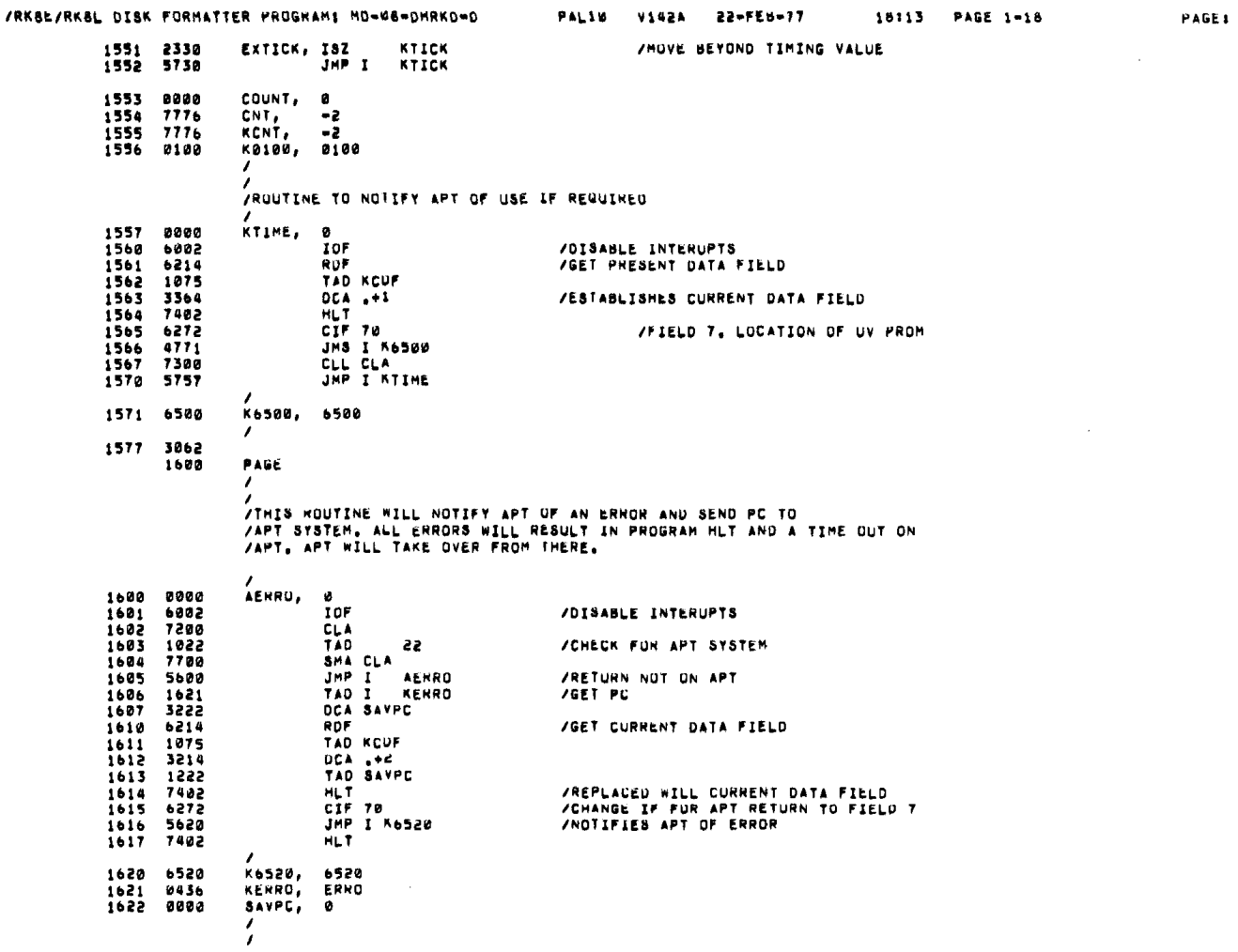

.

**0032** 

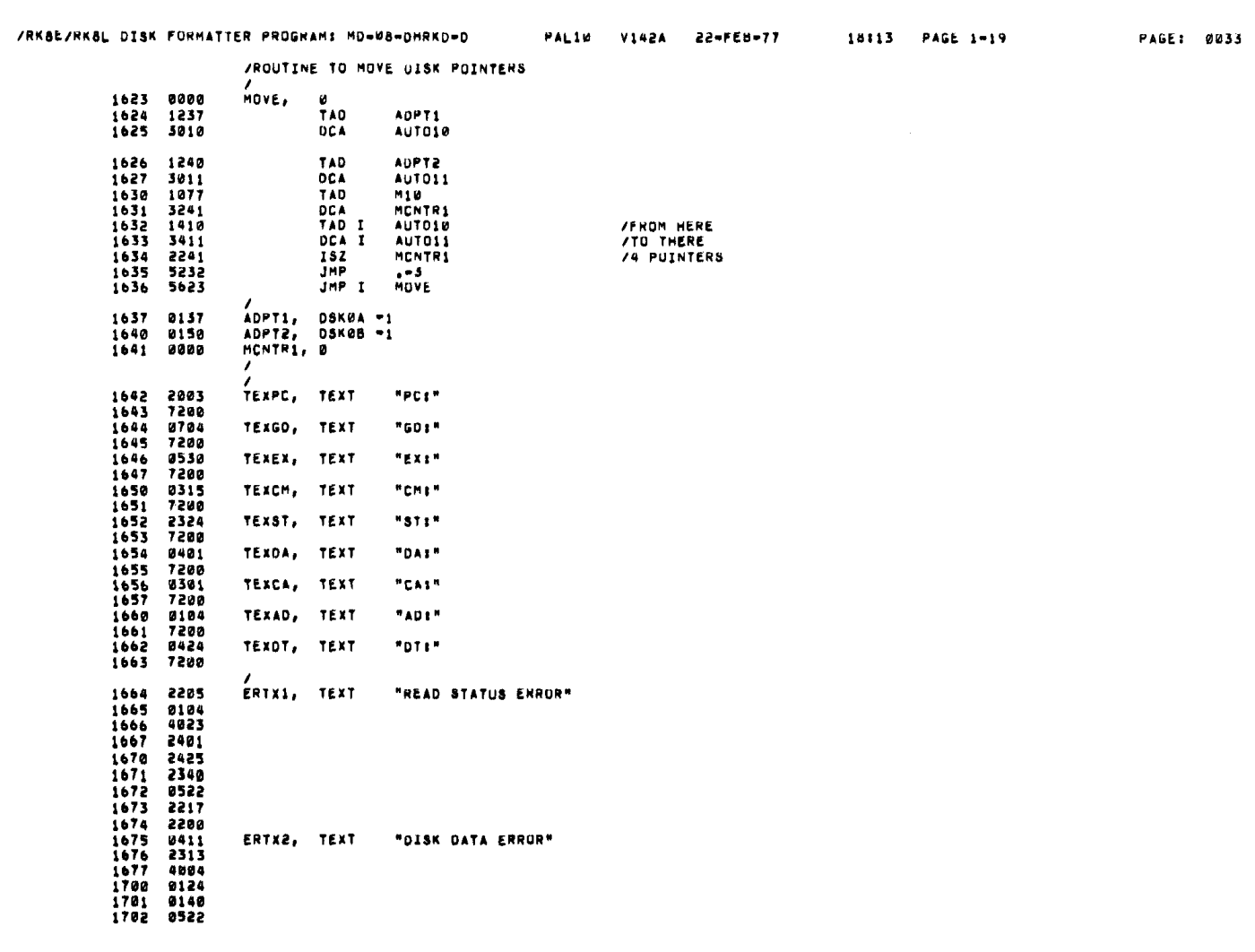

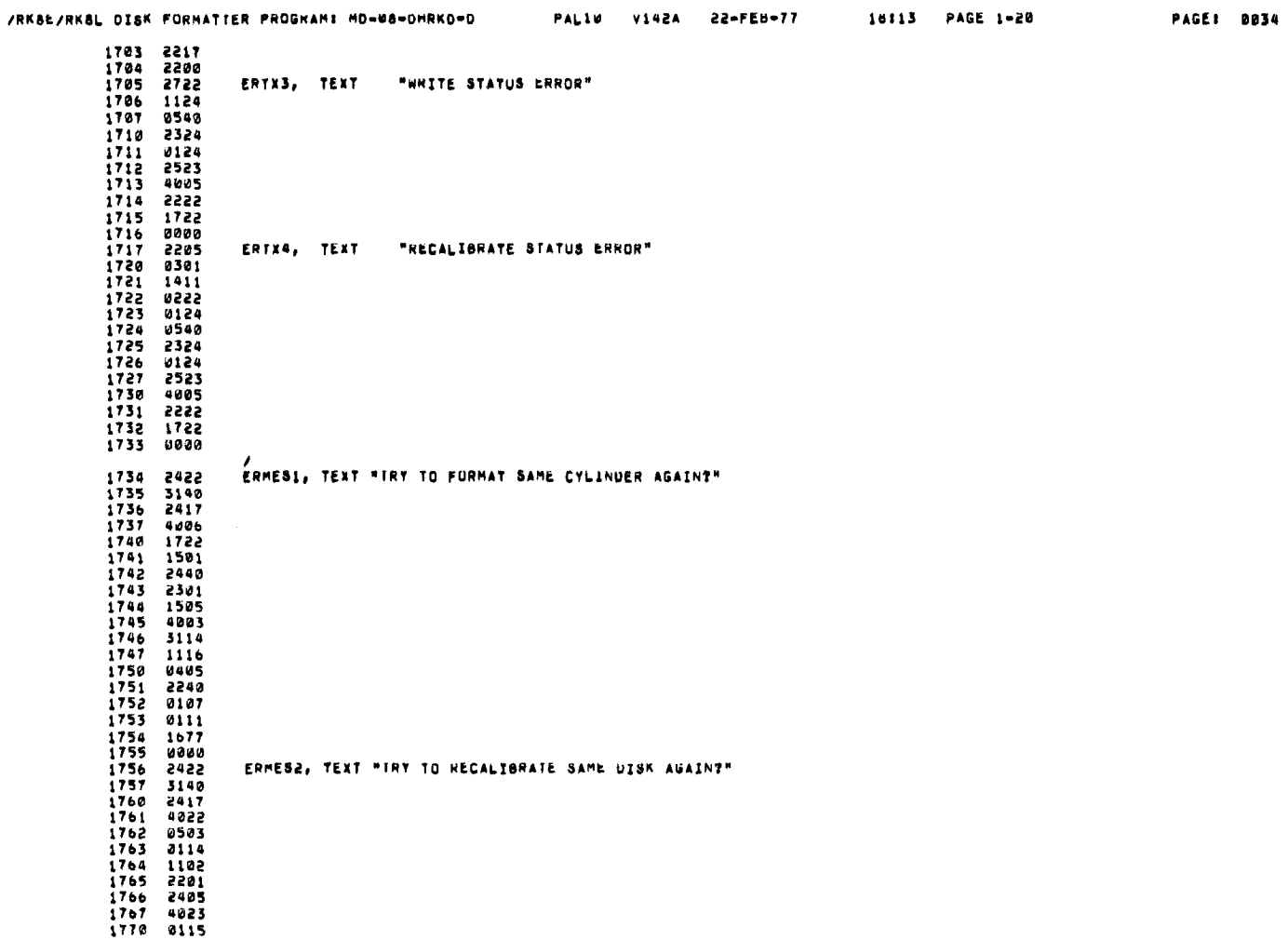

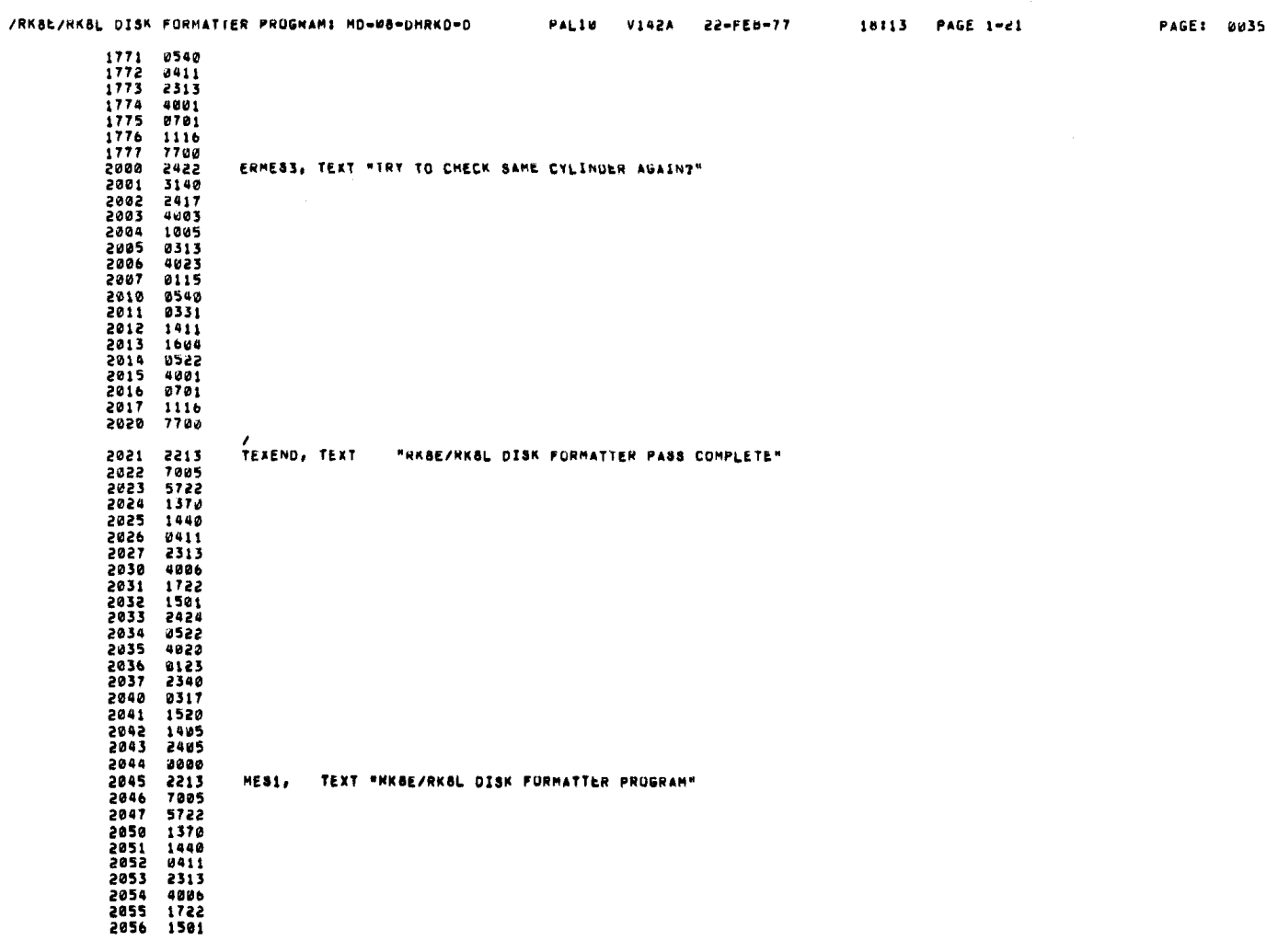

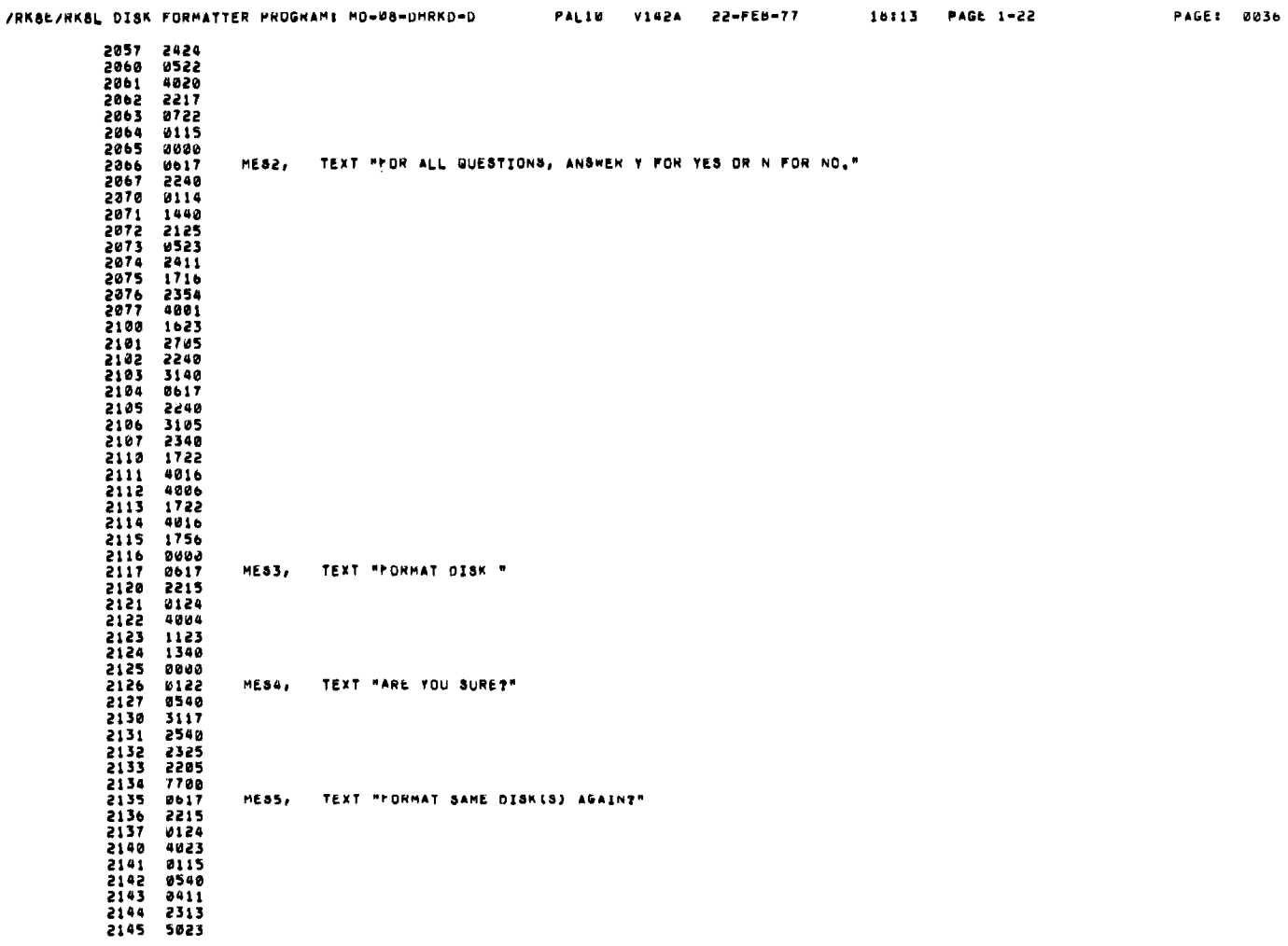

 $\langle \cdot \rangle$ 

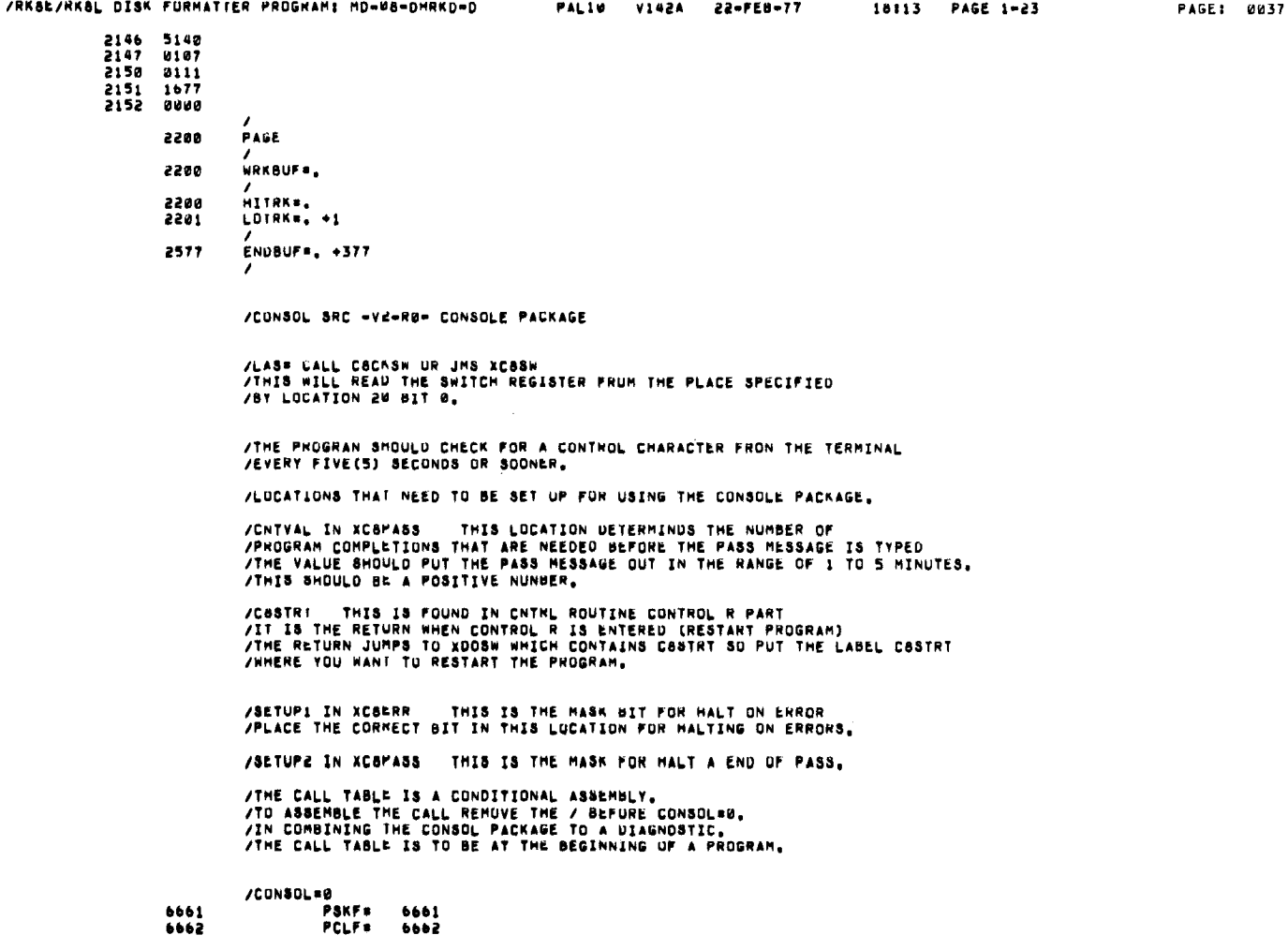

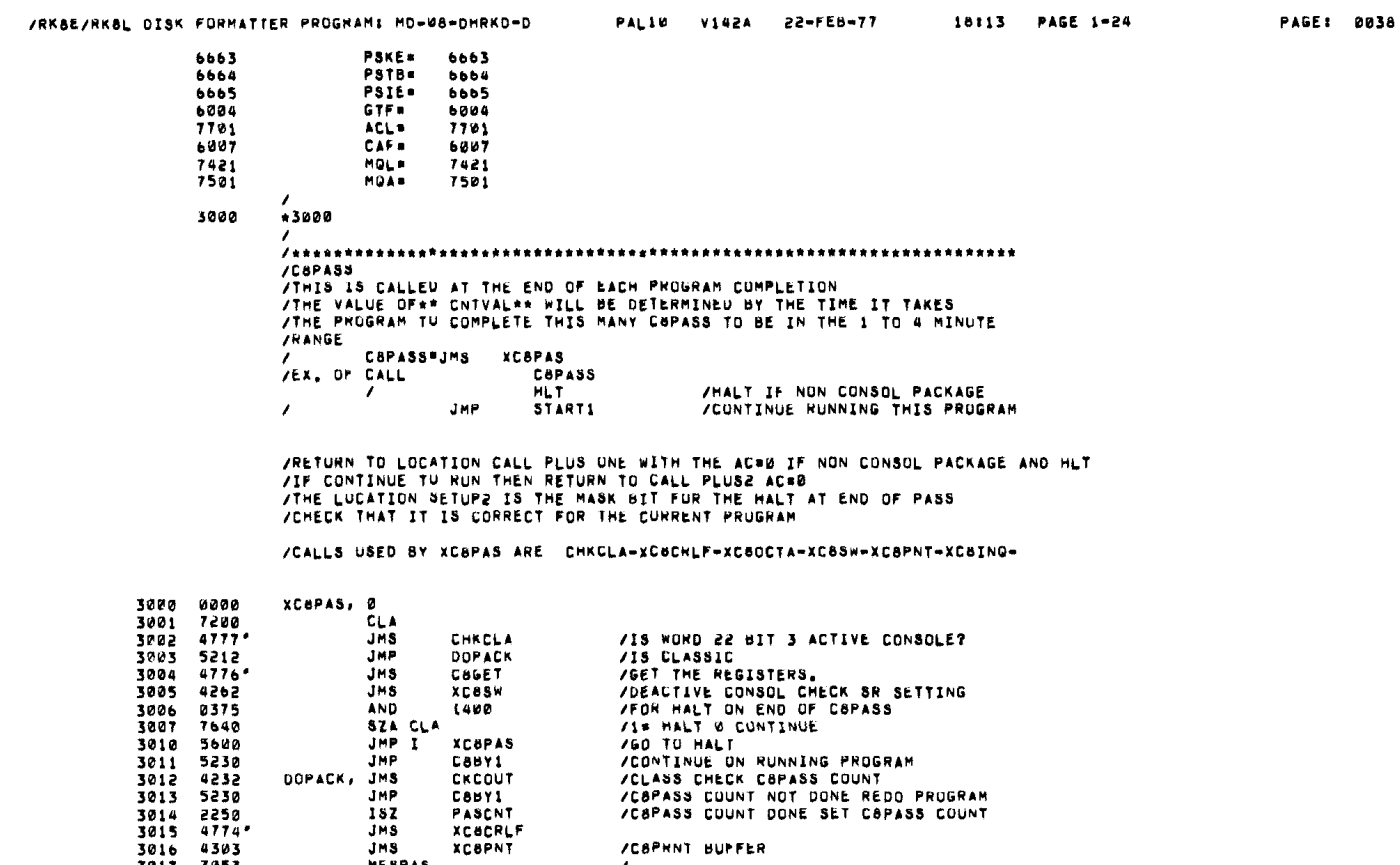

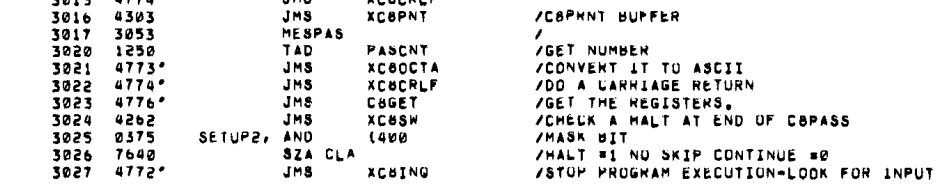

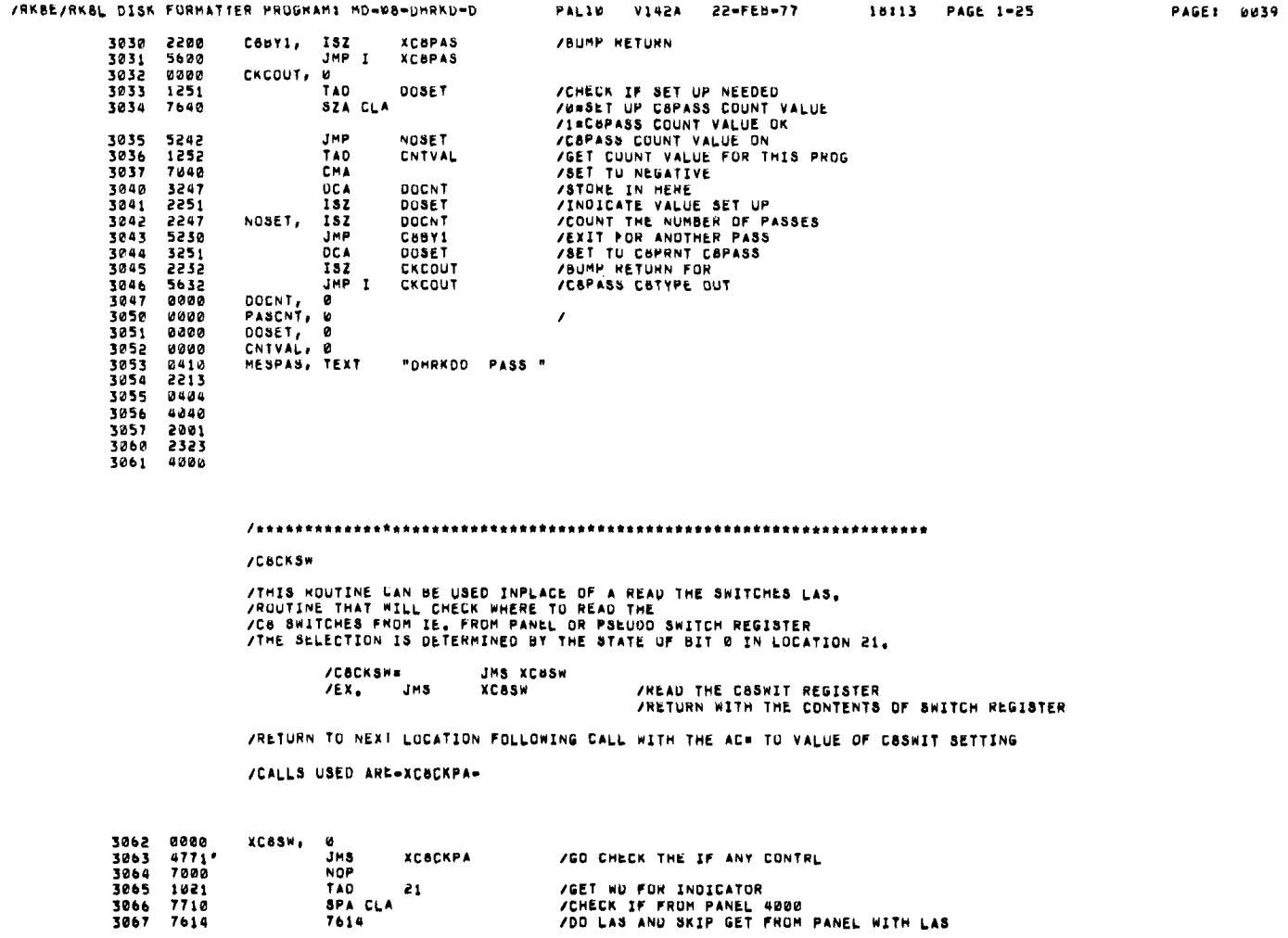

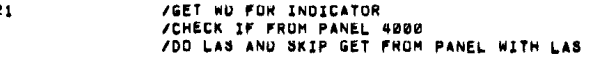

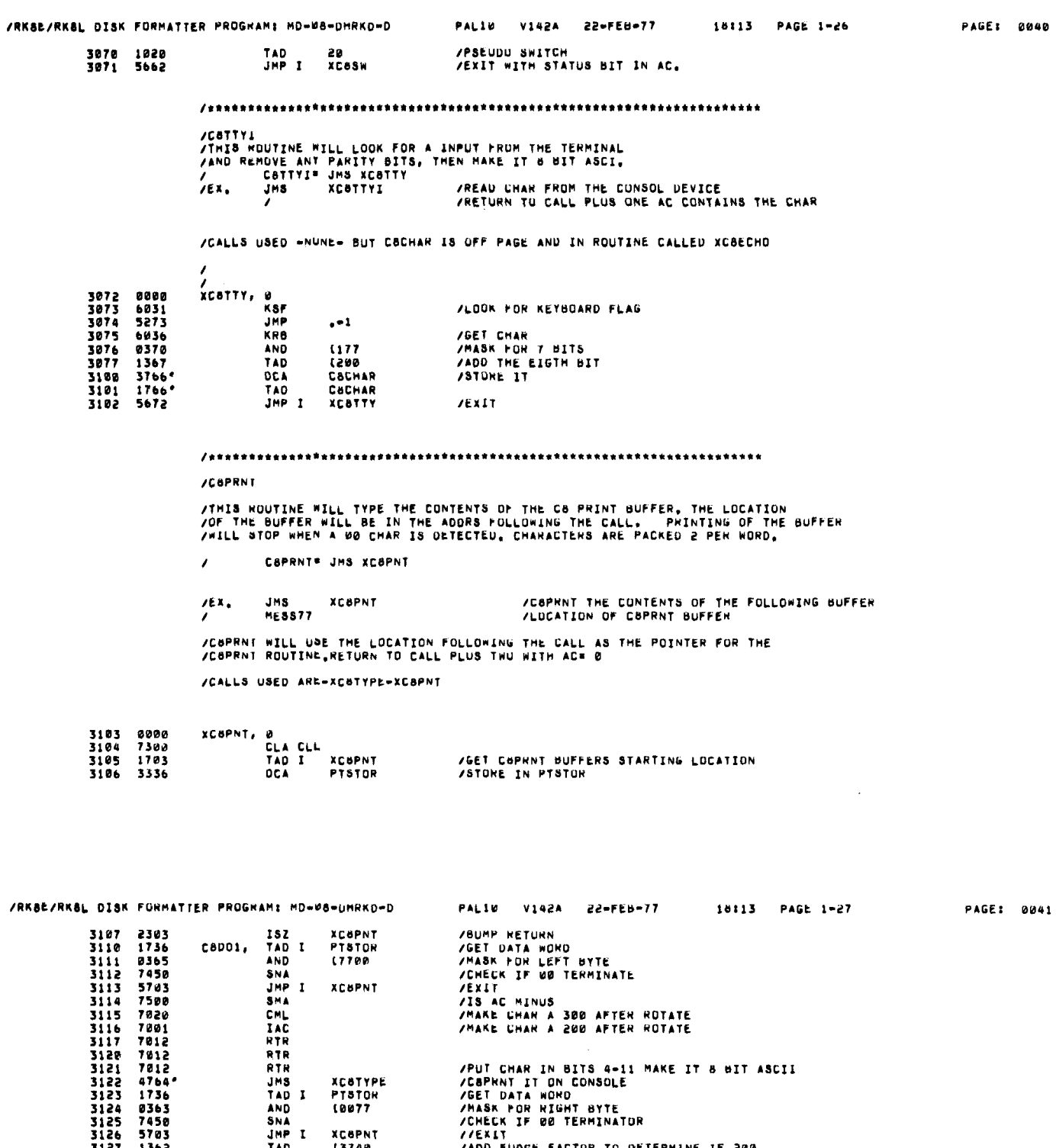

÷.

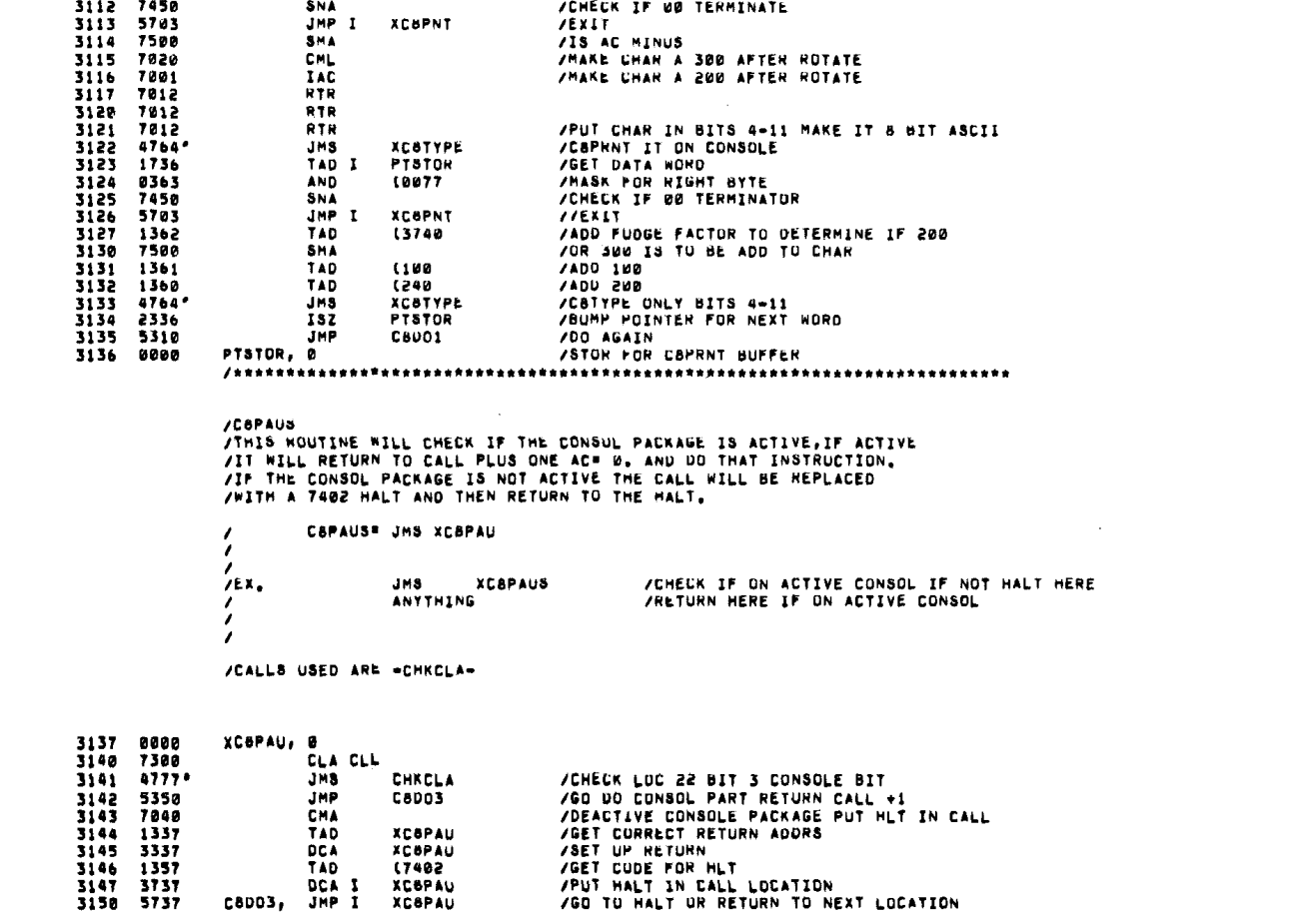

3157 7402<br>3160 0240<br>3161 0100<br>3162 37407<br>3164 367700<br>3165 36700<br>3165 3167 02507<br>3172 3480<br>3172 3435<br>3172 3480<br>3172 3435 3000<br>3023<br>0400<br>04000<br>3200 3174<br>3175<br>3175<br>3176<br>3177 /C8CNTR<br>/THIS ROUTINE WILL CHECK FOR THE PRESENCE OF CONTROL CHARACTERS<br>/IT WILL CHECK FOR THE FOLLOWING CHAR C-R-Q-L-S<br>/ C8CNTR= JMS XC8CNT **JMS<br>JMP**<br>JMP XCGCNTH<br>Anything<br>Anything /CHECK FOR CONTROL CHARACTER<br>/LUC FOLLOWING CALL IS FOR CONTINUING THE PROGRAM<br>/LUC. IS FOR RETURN IF INMODE SET AND NOT CNTRL CHAR  $/ex,$  $\frac{7}{2}$ /RETURN IS TO GALL PLUS ONE IF CONTINUE<br>/RETURN IS TO GALL PLUS TWO IF INMODE SET AND NOT CONTROL CHAR<br>/RETURN IS TO GALL PLUS TWO IF INMODE IS NUT SET AND NO<br>/CLEAR THE AC AND RETURN CALL+2,<br>/CLEAR THE AC AND RETURN CALL+ T<br>
LLS USL<br>
/<br>
XCSCNT, 0<br>
USL USL<br>
/<br>
XCSCNT, 0<br>
USL USL<br>
MP P TAD<br>
MP P P DCA<br>
NGLA<br>
NGLA<br>
NGLA<br>
NGLA<br>
NGLA<br>
NGLA<br>
NGLA<br>
NGLA<br>
NGLA<br>
NGLA<br>
NGLA<br>
NGLA<br>
NGLA<br>
NGLA<br>
NGLA<br>
NGLA<br>
NGLA<br>
NGLA<br>
NGLA<br>
NGLA<br>
NGLA<br>
NGLA<br>
NGLA<br>
NGLA /CALLS USED ARE=CHKCLA=XC8TYPE=XC8CRLF=C8GET=UPAROW=XC8TYI=XC8PSW= 3200 0000<br>3201 3777'<br>3202 4776'<br>3203 5206<br>3204 1777'<br>3205 5600 ACSAVE<br>CHRCLA<br>- + 5<br>ACSAVE<br>XCBCNT /SAVE THE AC<br>/CHECK LUC.22 BIT3 FOR CONSULE BIT<br>/ON ACTIVE CUNSOLE<br>/OEACTIVE CONSOLEGET AC FOR RETURN<br>/EXIT NOT ON ACTIVE CONSOLE 3205 50004<br>3206 6004<br>3207 3775<br>3210 7501<br>3211 3255<br>3213 1257 PLSAVE MGSAVE<br>INDEXA<br>XTABLA /SAVE THE MG<br>/SET DISPLACEMENT INTO TABLE B<br>/GET AUDRS OF TABLE A

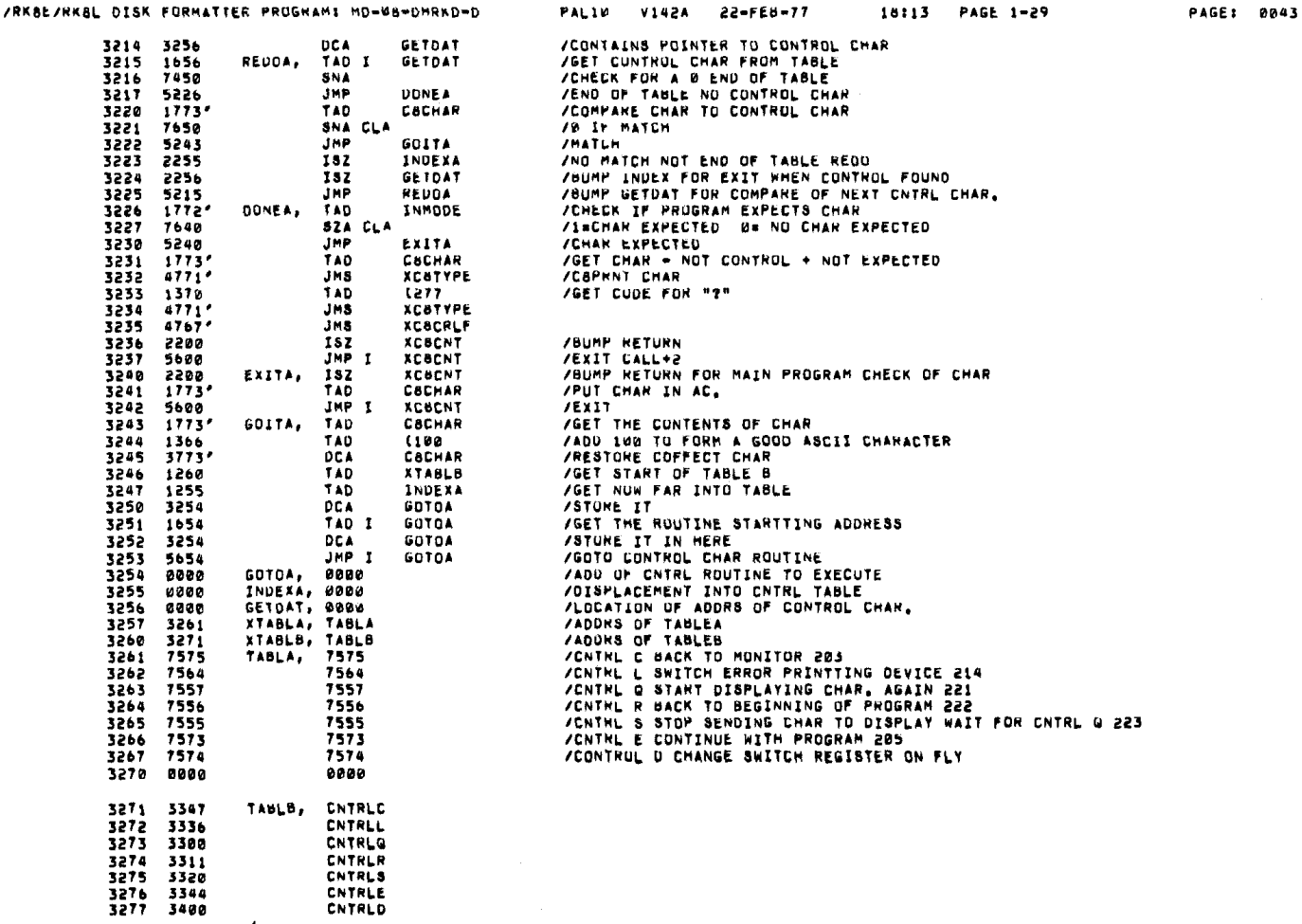

**/CONTRUL Q** 

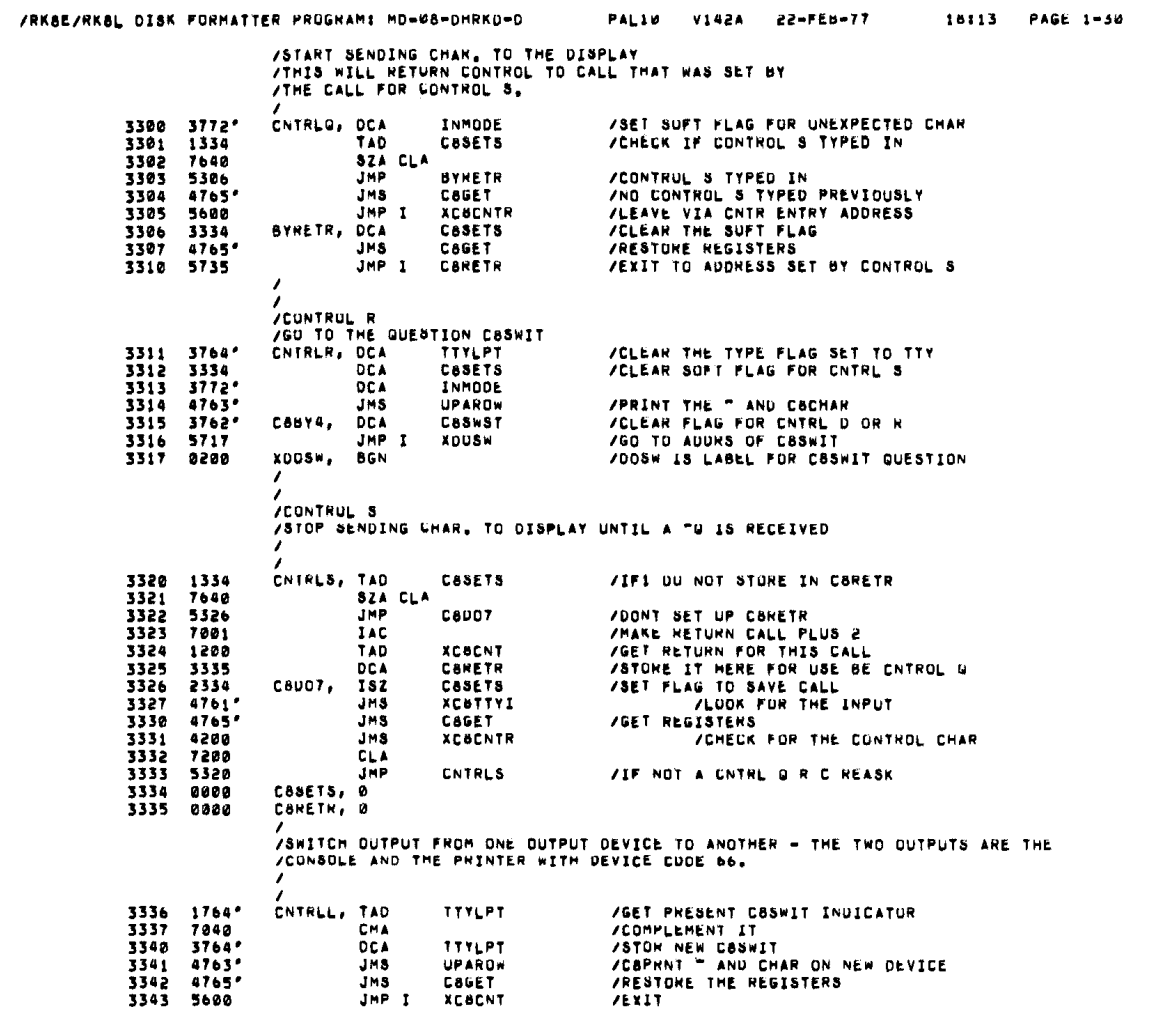

PAGE: 0044

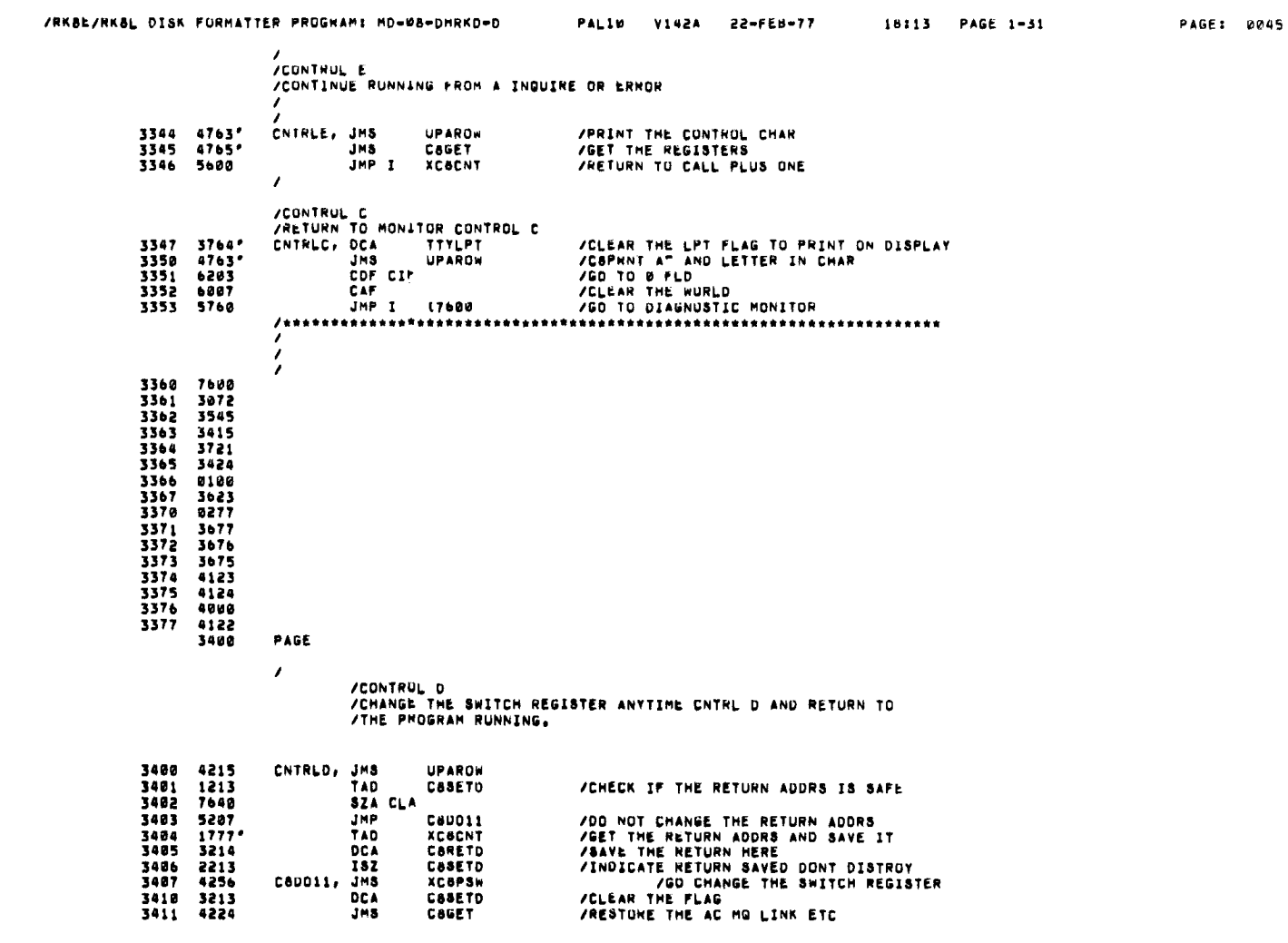

18:13 PAGE 1-32 PAGE: 0046 /RKBE/RKBL DISK FORMATTER PROGHAMS MD=08=DMRKD=0 PALIO VIAZA 22-FEB-77 3412 5614 JMP I CBRETD /RETURN TO THE PROGRAM 3413 0000<br>3414 0000 .<br>Caseto, e<br>Careto, e /THIS WILL TYPE A UP ARROW AND THE CHAR IN COCHAR. **/CBPRNT THE """ AND THE CHAR C&TYPED IN**<br>/CODE FOR " UPAROW, 0 3415 0000 3415<br>3416<br>3417<br>3420<br>3421<br>3422 090<br>1375,<br>4775,<br>1775,<br>4775, (336<br>XC8TYPE<br>C8CHAR<br>XC8TYPE<br>XC8CRLF<br>UPAROW TAD<br>JMS<br>TAD /CSTYPE THE CHAR **JMS** JMS<br>JMS<br>JMP I /EXAT 3423 5615 0000<br>7200<br>1772\*<br>1771\*<br>1771\* 3424  $\mathbf{z}$ Cault. 3425<br>3426<br>3427 CLA<br>TAD<br>MGL MOSAVE /RESTORE MG 3430<br>3431 **TAD FLSAVE RAL /RESTORE THE LINK** 3432<br>3433<br>3433<br>3434 CLA<br>TAD ACSAVE<br>JMP I C8GET 7200  $1770$ /RESTONE THE AC<br>/GET THE REGISTERS **ACSAVE** /C6INGU /C8INGU ROUTINE WILL PRINT A WAITING<br>/AND THE PROGRAM IS EXPECTING A CONTROL CHAR INPUT<br>/AND THE PROGRAM IS EXPECTING A CONTROL CHAR INPUT<br>/IF NO CONTROL CHAR ENTERED THEN WAITING IS REPRINTED<br>/AND PROGRAM WAITS FOR A CONT CSINGU . JMS XC6ING  $\lambda$ /C6 WILL PRINT A WAITINGAND WAIT FOR INPUT<br>/RETURN IS CALL PLUS ONE AC =0 CONTINUE  $/EX<sub>1</sub>$ JMS XCēI<br>DO ANYIHING XCBING /CALLS USED ARE -CHKCLA-XC8PNT-XC8TYI-C8GET-XC8CNTR-3435 0000<br>3436 7300<br>3437 4767\*<br>3440 7410<br>3441 5635 XCSING, 0 CLA CLL<br>JMS CHKCLA<br>JMS CHKCLA ZCHECK LOC 22 BIT 3 CONSOLE BIT<br>ZACTIVE CONSOLE PACKAGE<br>ZNOT CUNSOLE LEAVE **SKP** JMP I XCHING /RKAŁ/HKAL DISK FORMATTER PROGRAM: MO=08=DHRKD=0 PALID V142A 22-FEB-77 18113 PAGE 1-33 PAGE: 0047 **JMS** 3442 **XCBPNT** 4766 3443 3451<br>3444 4765\*<br>3445 4224<br>3446 4777\* /INQUIR WAITTING<br>/GET CHARACTER WATHES ES<br>JMS<br>JMS<br>JMMS<br>JMPP<br>JMPP XCBTTYI ACSITIZ<br>CSGET<br>XCSING<br>XCSING+1<br>"Waiting " /CHECK IF CONTRUL CHARACTER<br>/EXIT AND CONTINUE<br>/REASK 34467<br>3447<br>3450<br>3451 475536<br>52361446<br>2741146<br>114740 WATMES, TEXT 3452<br>3453<br>3453<br>3454<br>3455 0000 /Caswir /ROUTINE WILL UHECK IF CONSOL IS ACTIVE IF IT IS ACTIVE DISPLAY<br>/SW GUESTION , IN NOT ACTIVE IT WILL NUT PRINT THE SW GUESTION BUT<br>/RETURN TO CALL PLUS ONE AC=0,<br>/C8SMIT WILL SET UP THE PSEUDO SWITCH<br>/REGISTER WITH THE NEW C8SWIT = JMS XC6PSW JMS XC&PSW /SET UP PSEUDO CASWIT REGISTER IF<br>/ON THE CONSOL PACKAGE, RETURN IS CALL PLUS ONE AC = 0  $/EX<sub>1</sub>$  $\bar{\mathcal{A}}$ /CALLS USED ARE =CHKCLA=XC8PSW=XC8PNT=XC80CTA=XC8TYPE= 3456 0000<br>3457 4767\*<br>3460 7410 XC6PSw, 0 /CHECK LOC 22 BIT 3 CONSOLE BIT<br>
/ACTIVE CONSOLE PACKAGE<br>
/DEACTIVE CONSOLE PACKAGE<br>
/RETURN WITHOUT ASKING PBEUOD SWITCH<br>
/IS THE SOFT FLAG SET FOR SWITCH?<br>
/SECUND ENTRY NITH OUT A EXIT GO TO SW QUESTION<br>
/SECUND ENTRY N  $JMS$ CHKCLA **SKP** 3461 5656 JMP I XC8PSW 1345<br>7640<br>5764**-**<br>5745<br>4766**-**<br>5547 3462<br>3463<br>3464<br>3465 TAD C8SWST<br>SZA CLA<br>JMP C88Y4  $182$ 3465<br>3466 4766<br>3467 3547<br>3470 1020<br>- 11 4763\* CASUST ISZ<br>Cardps, JMS<br>MESA<br>TAD<br>JMS<br>JMS **XCOPNT** 28 /GET CUNTENTS OF SW 3471 4763\*<br>3472 1362<br>3473 4775\* **XCBOCTA CONVERT IT TO ASCII**<br>VGET SPACE TAD THE THE THE THROUGHT JMS<br>JMS<br>JMS<br>JMS<br>JMS 3473 4775\*<br>3474 2761\*<br>3475 4760\*<br>3476 4315<br>3477 1774\*<br>3500 3020 **/SET FLAG FOR CHAR EXECTED<br>/LOOK FOR INPUT<br>/NOT CONTROL TEST IT IS LEGAL<br>/STORE NEW CHAR IN SW REG XCSECHO**<br>TSTCHA<br>CSCHAR TAO **DCA**  $\overline{20}$ **/GET A MINUS 3<br>/STOWE IN TEMP COUNT** 3501 1357<br>3502 3346 **TAD**  $(-3)$ **DCA** THPCNT

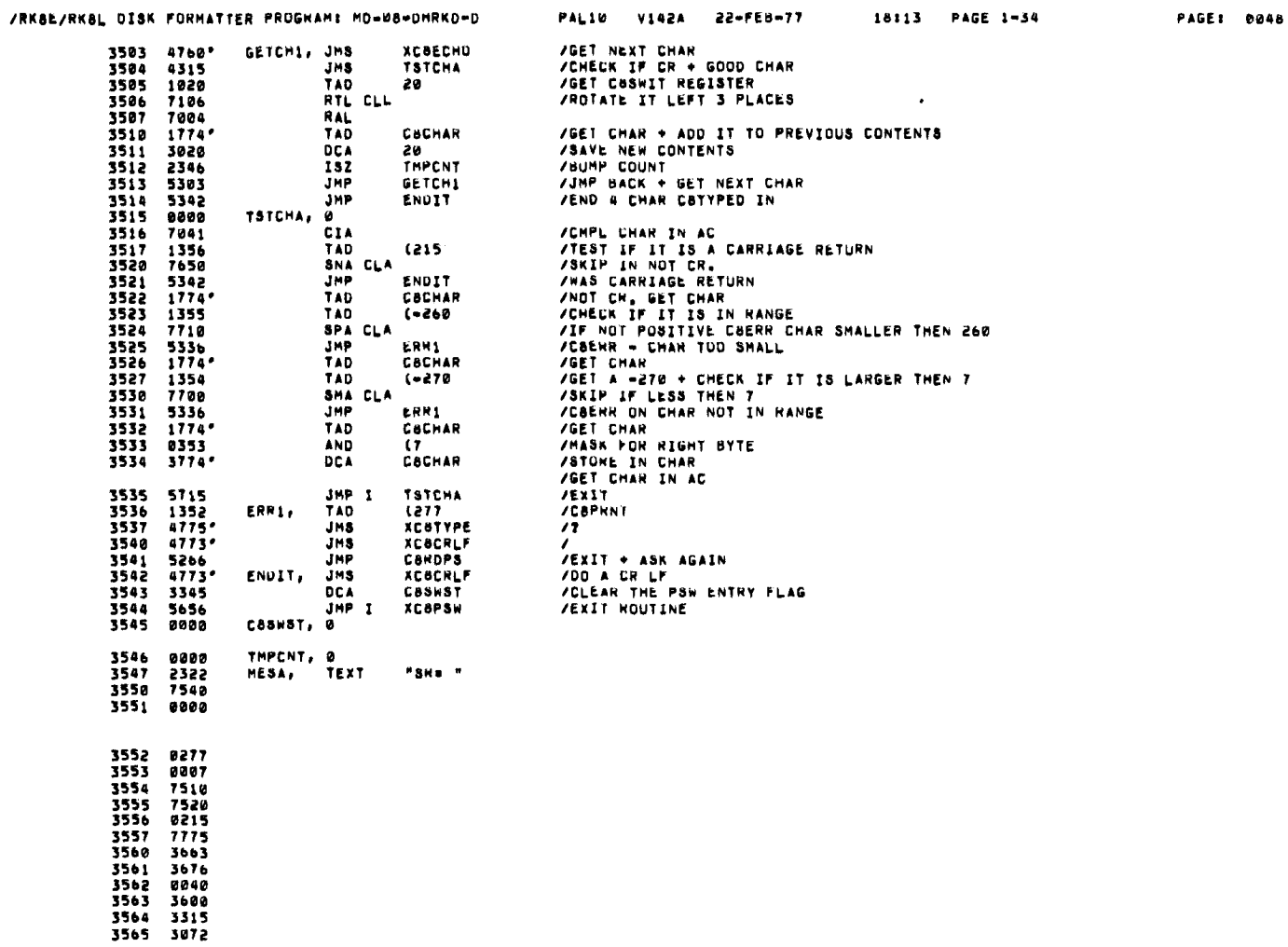

 $\mathbf{v}$ 

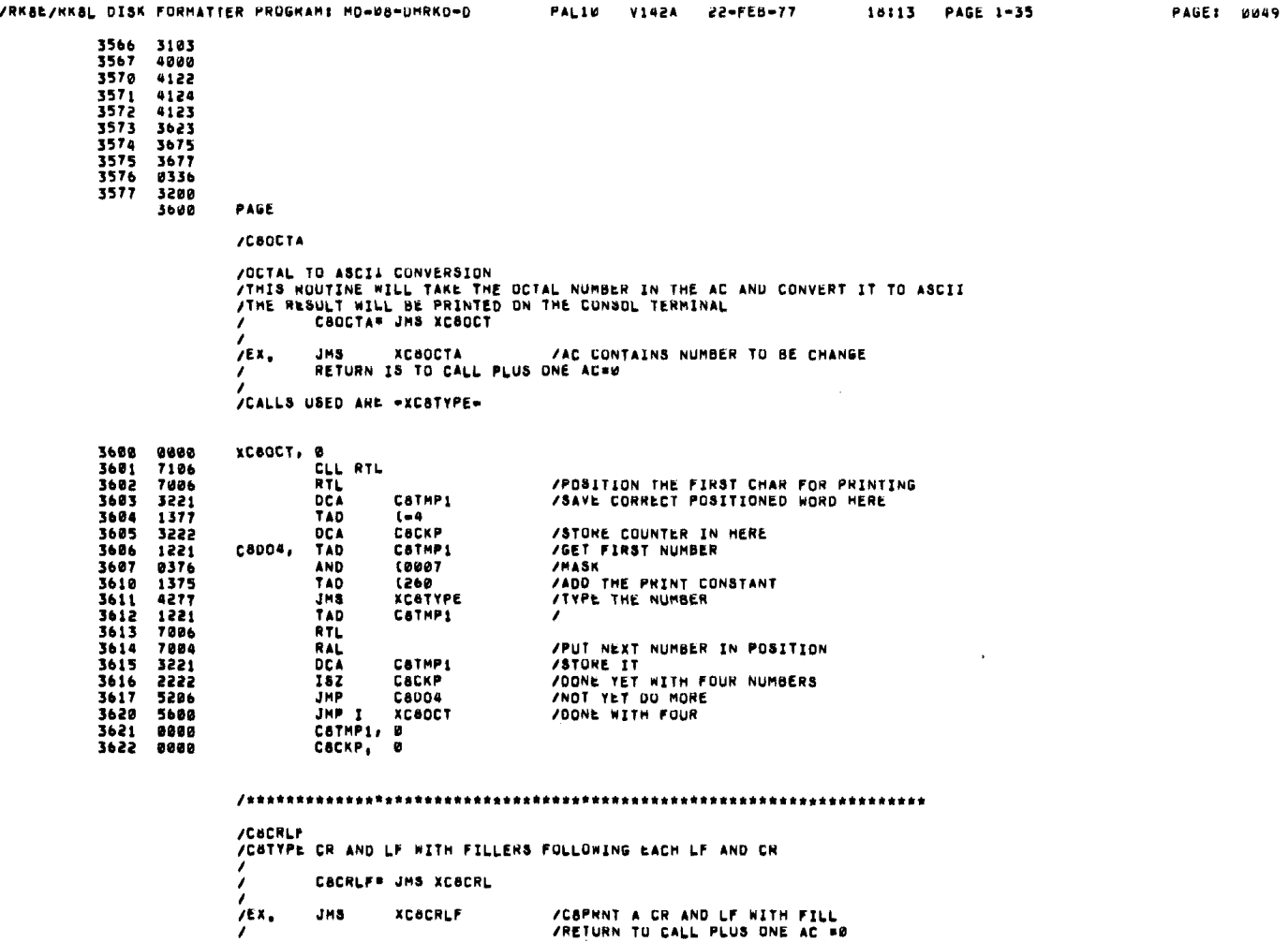

/C&PRNT A CR AND LF WITH FILL<br>/RETURN TO CALL PLUS ONE AC #0

XCOCRLF

JMS

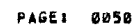

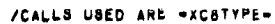

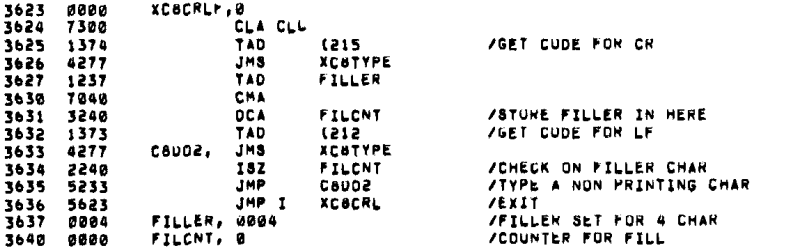

//RESPAIRS<br>
/THIS HOUTINE WILL CHECK IF A CHARACTEN WAS ENTERED FROM THE<br>
/THIS HOUTINE WILL CHECK IF A CHARACTEN WAS ENTERED FROM THE<br>
/TERMINAL, IFTHE FLAG IS SET AND THE CONSOLE PACKAGE IS<br>
/ACTIVE A CHECK IS MADE TO DE

CBCKPA\* JMS XCBCKP  $\lambda$ 

 $\mathcal{L}$ 

JMS – XCBCKPA – – – – – – /CALL TO CHECK IF CONTROL CHAR SET<br>ANYTHING(SKIP) – – – – /RETURN IF NOT FLAG OR NOT CONSOLE ACTIVE<br>ANYTHING(JMP EXIT SKIP CHAIN) – /RETURN IF NOT CONTROL OR CONTINUE CONTROL  $/EX.$  $\frac{7}{4}$ 

/CALLS USED ARE -XC8TTYI-XC8CNTR-C8GET-

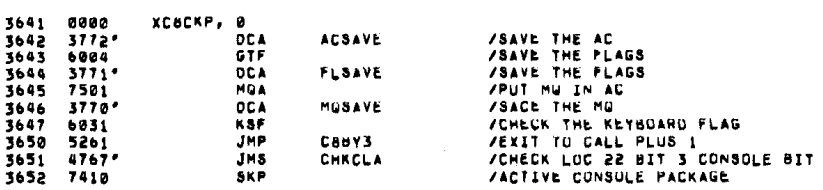

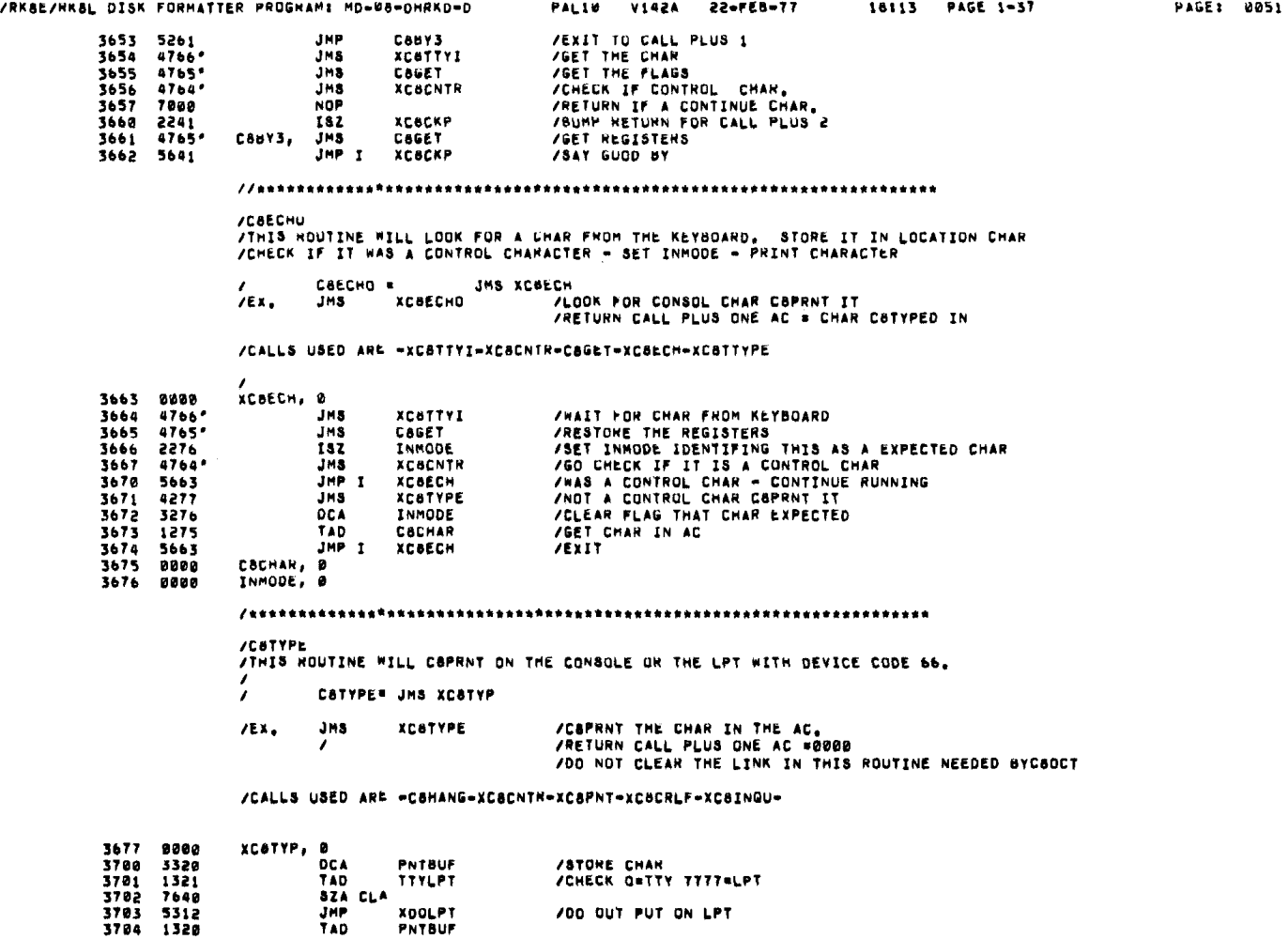

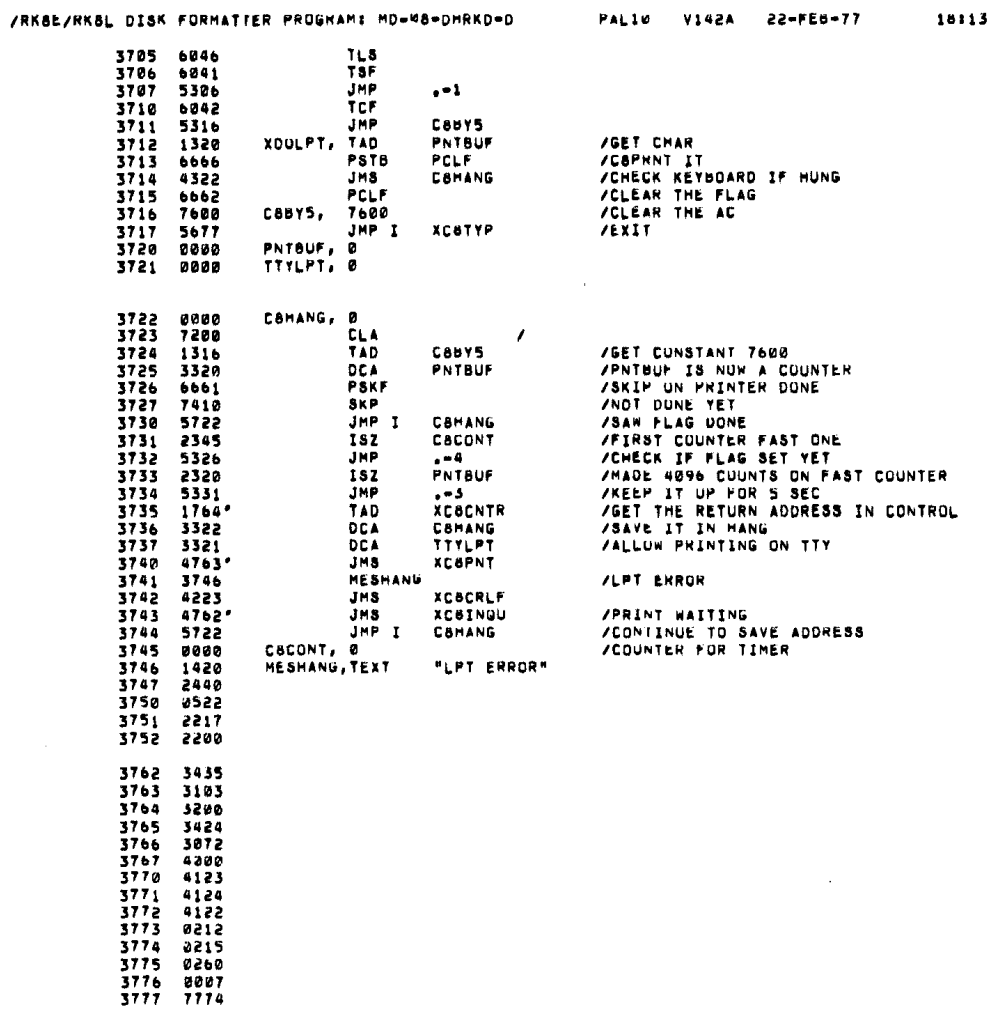

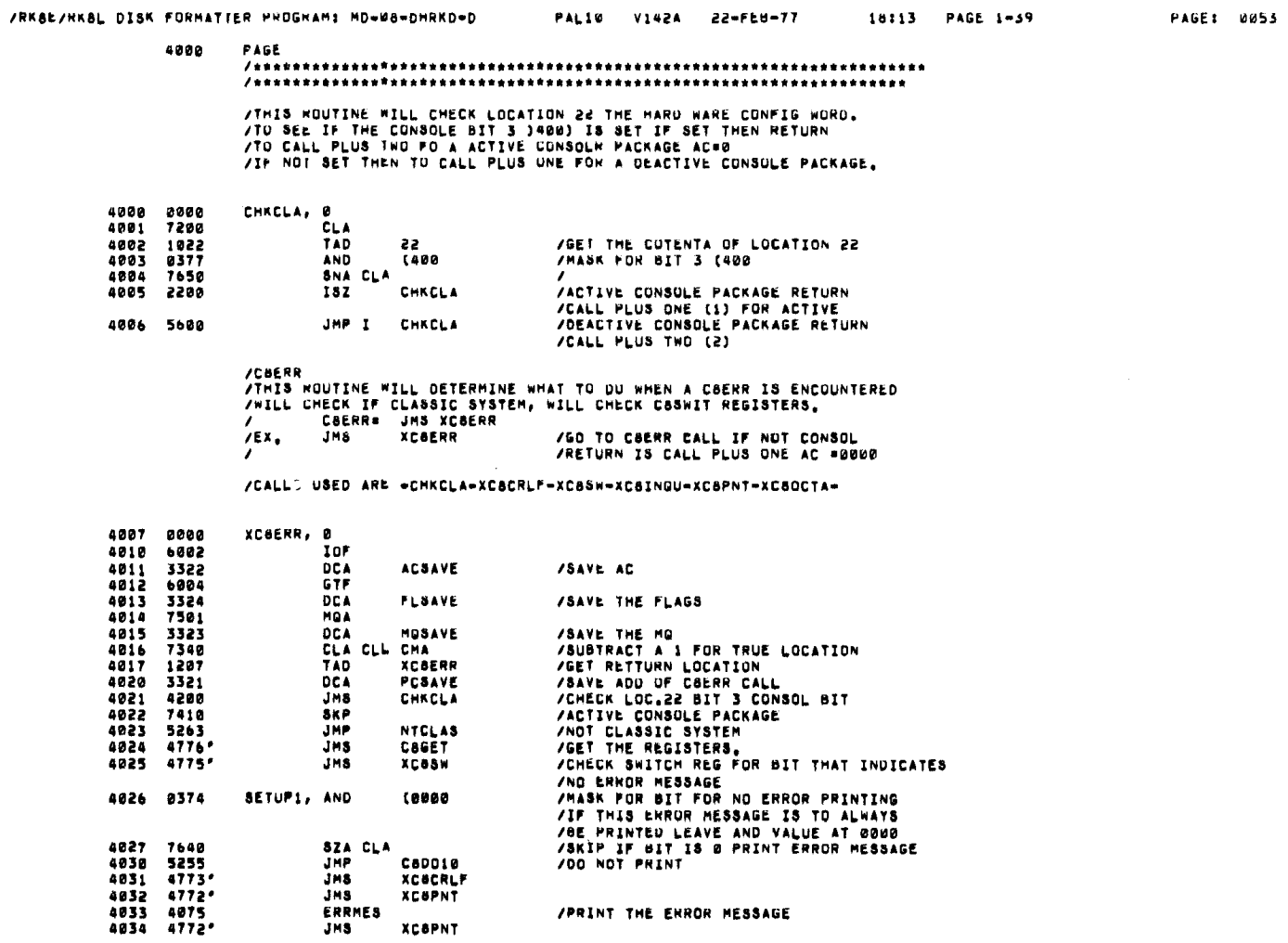

/PRINT THE ENROR MESSAGE

PAGE 1-58

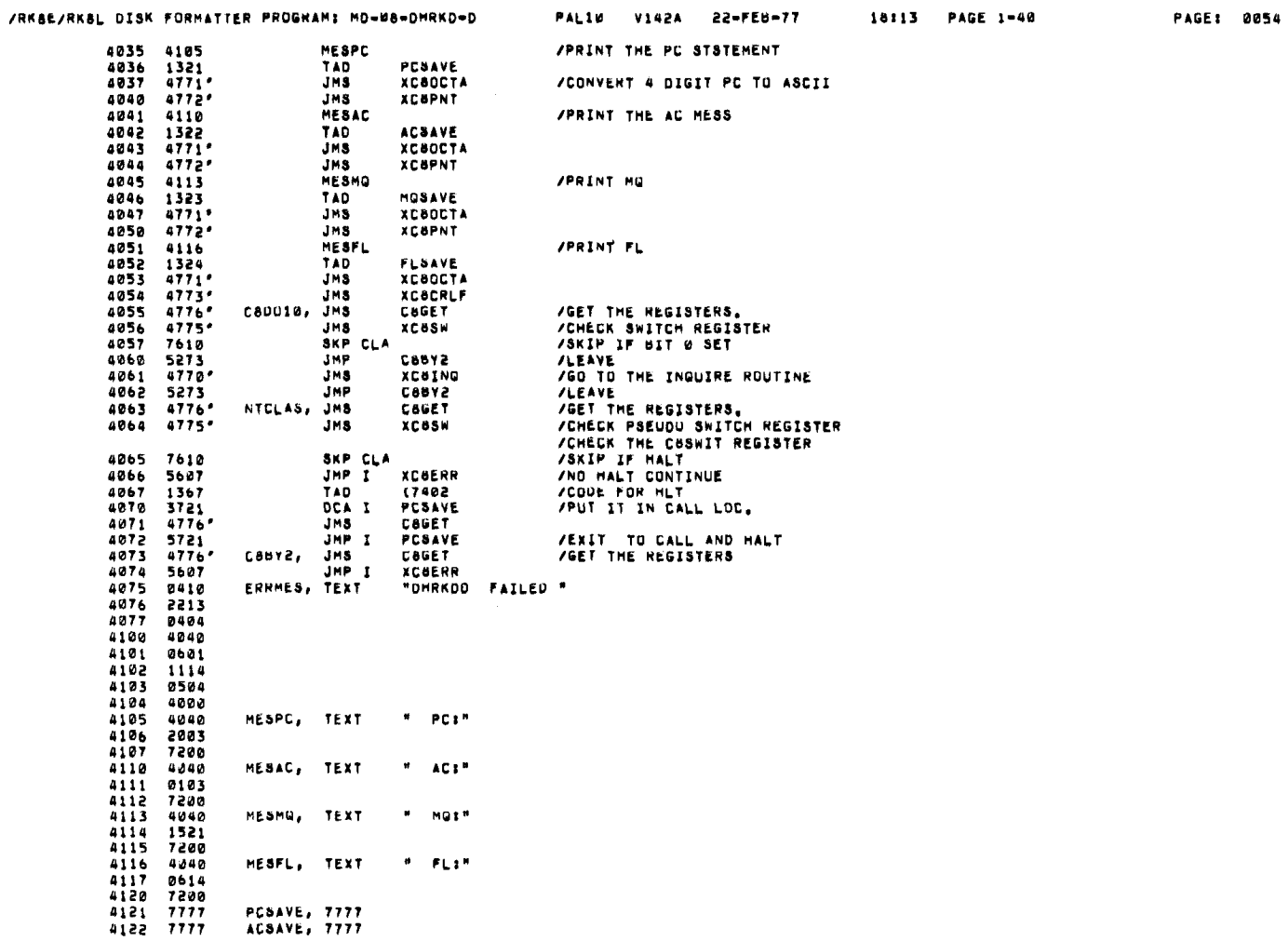

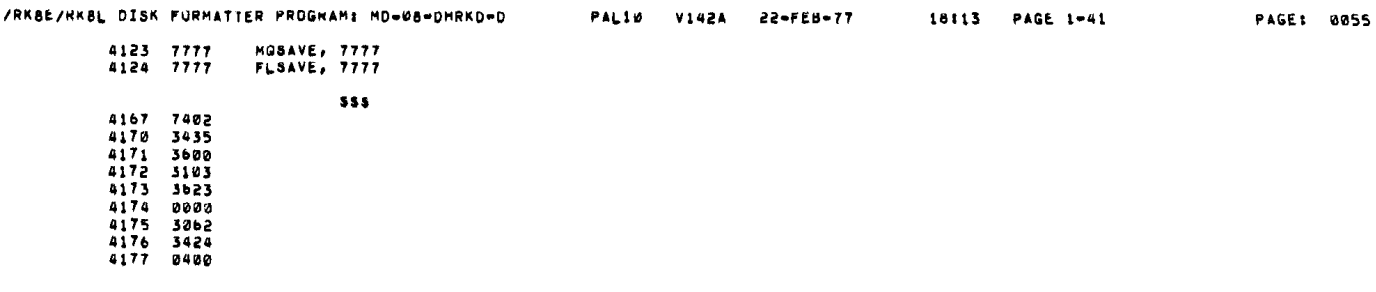

PAL10 V142A 22-FEB-77

18:13 PAGE 1-42

 $\mathcal{L}^{\text{max}}_{\text{max}}$  and  $\mathcal{L}^{\text{max}}_{\text{max}}$ 

PAGE: 0056

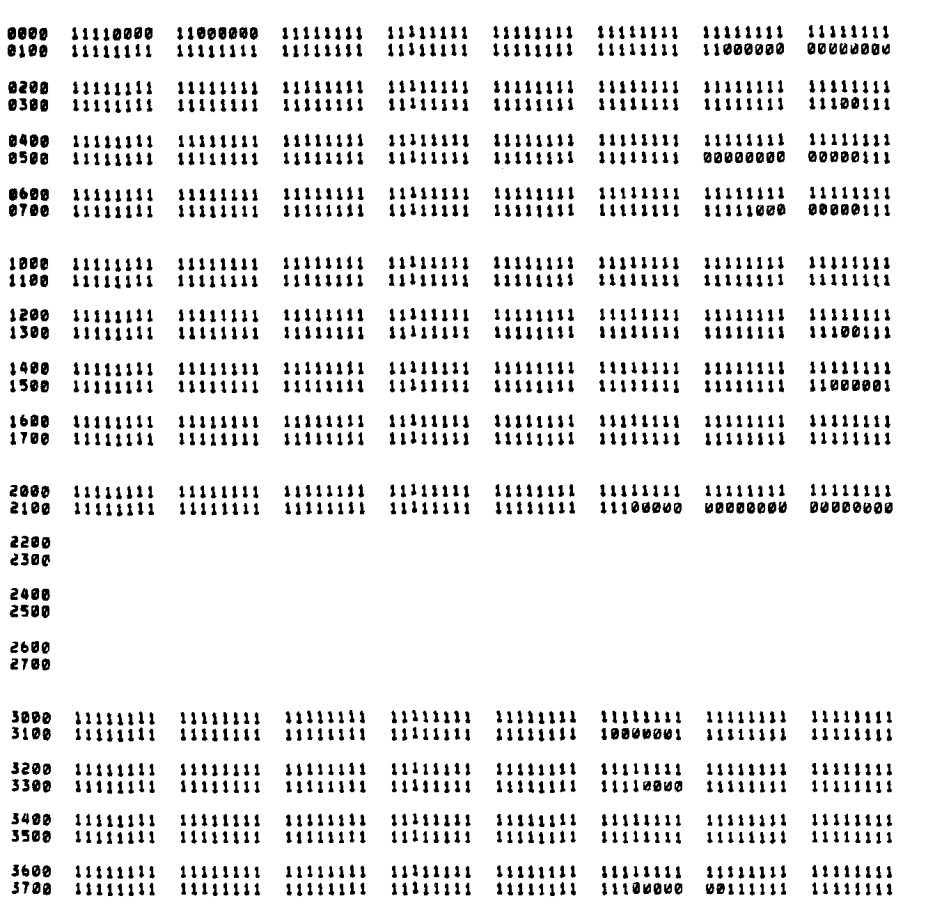

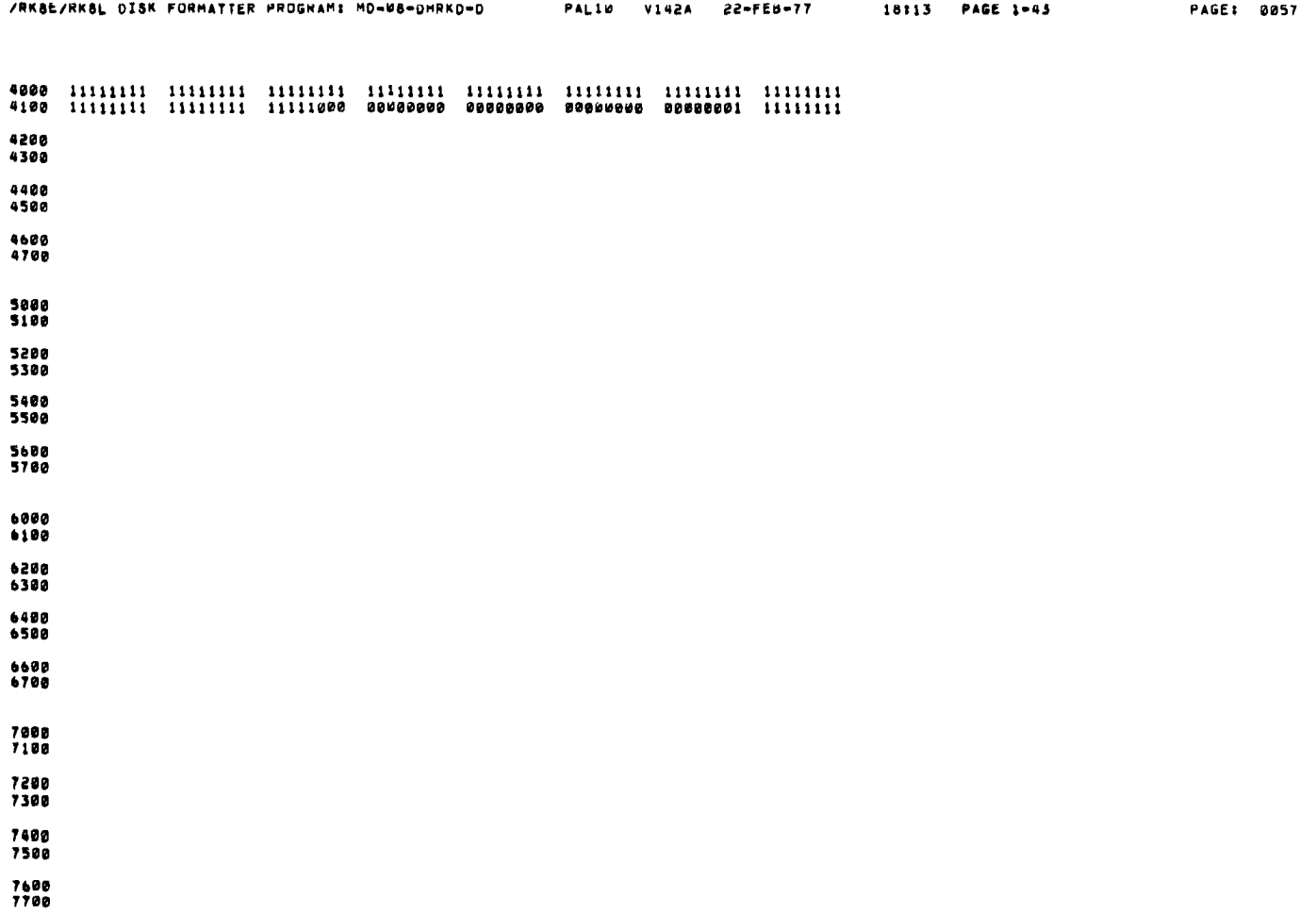

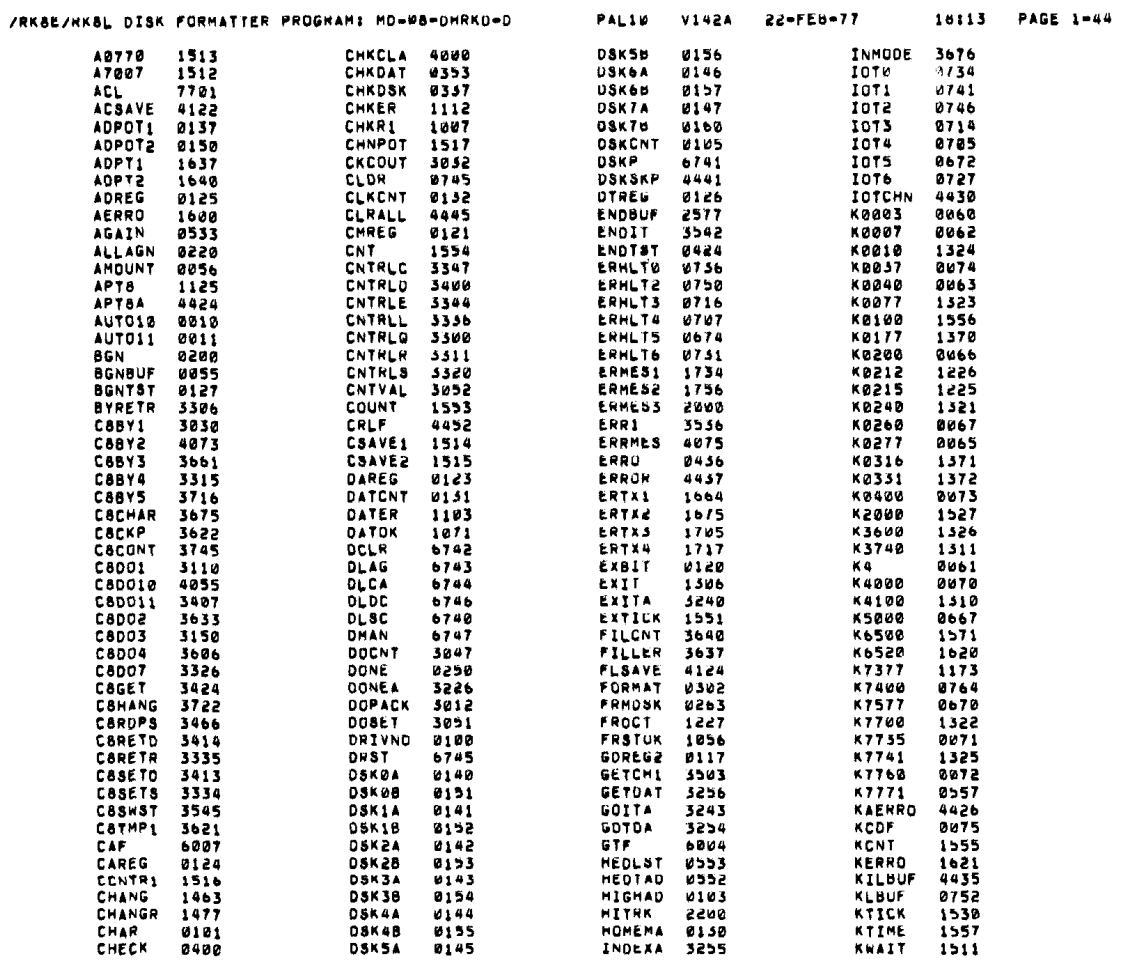

 $\mathcal{L}$ 

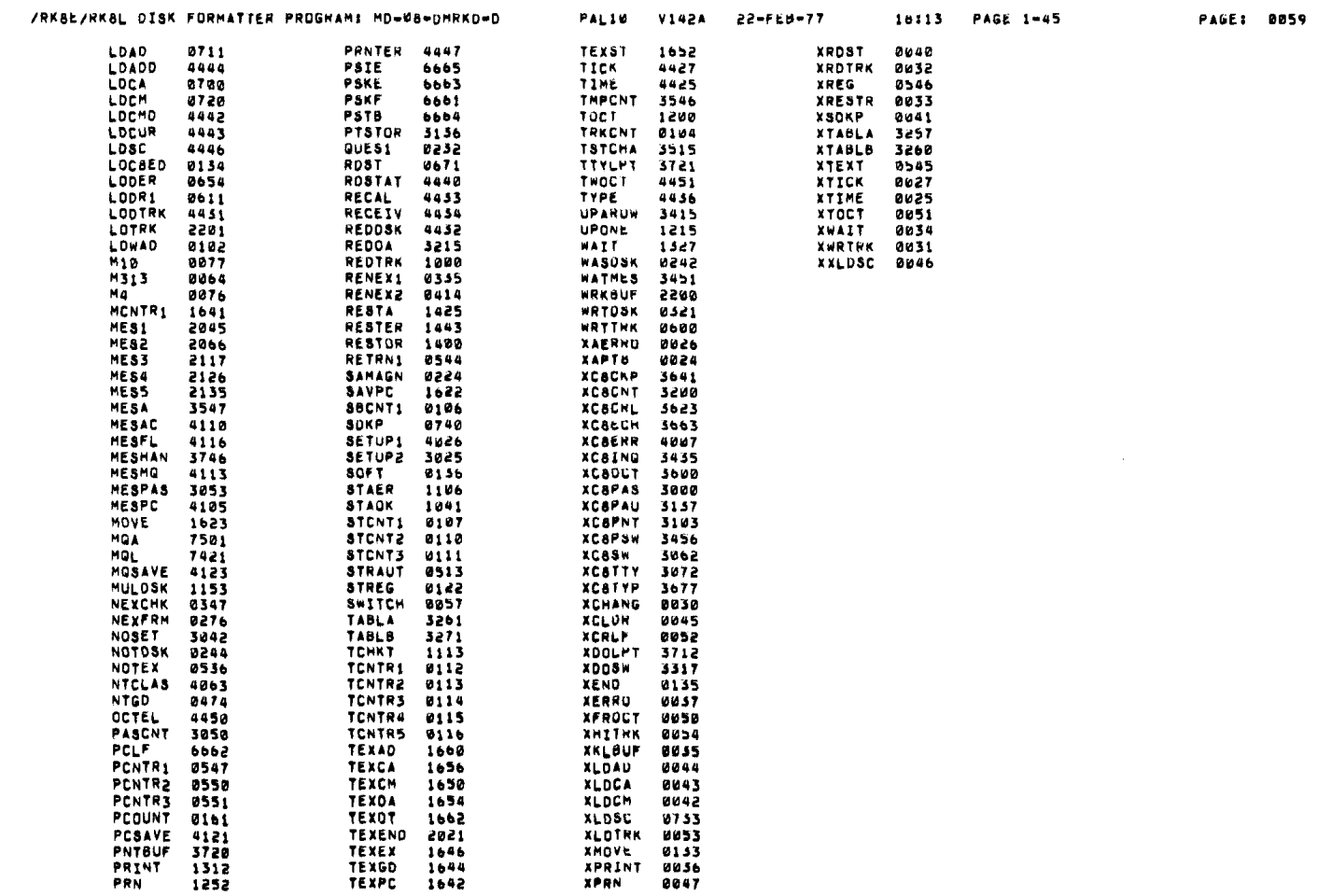

PAL10 V142A 22-FEB-TT

 $\frac{1}{2} \sum_{i=1}^n \frac{1}{2} \sum_{j=1}^n \frac{1}{2} \sum_{j=1}^n \frac{1}{2} \sum_{j=1}^n \frac{1}{2} \sum_{j=1}^n \frac{1}{2} \sum_{j=1}^n \frac{1}{2} \sum_{j=1}^n \frac{1}{2} \sum_{j=1}^n \frac{1}{2} \sum_{j=1}^n \frac{1}{2} \sum_{j=1}^n \frac{1}{2} \sum_{j=1}^n \frac{1}{2} \sum_{j=1}^n \frac{1}{2} \sum_{j=1}^n \frac{1}{2} \sum_{j=$ 

18:13 PAGE 1-46

 $\mathcal{L}^{\text{max}}_{\text{max}}$ 

PAGE: 0060

ERRURS DETECTED: 0 LINKS GENERATED: 132 RUN-TIME: 4 SECONDS 3K CORE USED

 $\label{eq:2} \frac{1}{\sqrt{2}}\left(\frac{1}{\sqrt{2}}\right)^{2} \left(\frac{1}{\sqrt{2}}\right)^{2} \left(\frac{1}{\sqrt{2}}\right)^{2} \left(\frac{1}{\sqrt{2}}\right)^{2} \left(\frac{1}{\sqrt{2}}\right)^{2} \left(\frac{1}{\sqrt{2}}\right)^{2} \left(\frac{1}{\sqrt{2}}\right)^{2} \left(\frac{1}{\sqrt{2}}\right)^{2} \left(\frac{1}{\sqrt{2}}\right)^{2} \left(\frac{1}{\sqrt{2}}\right)^{2} \left(\frac{1}{\sqrt{2}}\right)^{2} \left(\frac{$